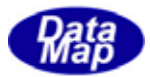

DSHGEMILIB (GEMGEM300)

# APP

 $(C, C+, \cdot Net-W, CH)$ 

# VOL-

 $\begin{array}{ccc}\n\text{DSHEMUB} & 1\n\end{array}$  $\overline{1}$ DSHGEMILIB API DSHGEMLIB

DSHGEMIU B O9 30321-00

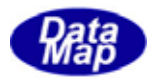

## Windows Microsoft Corporation

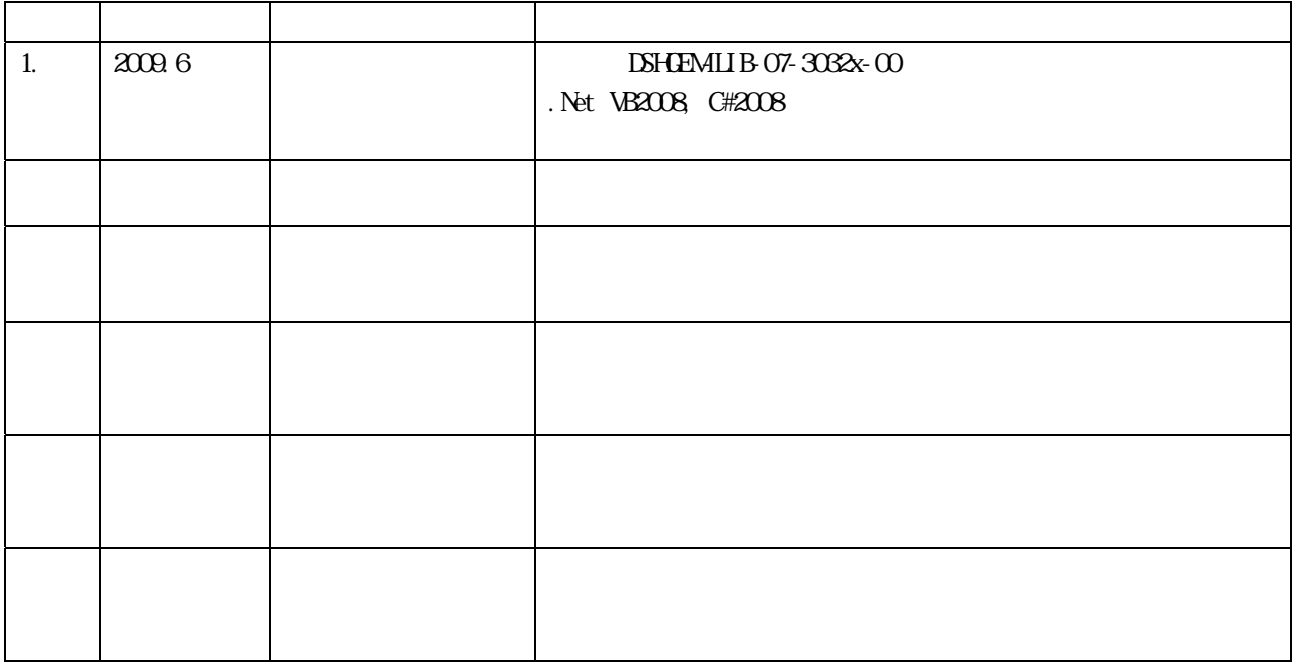

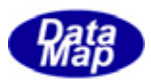

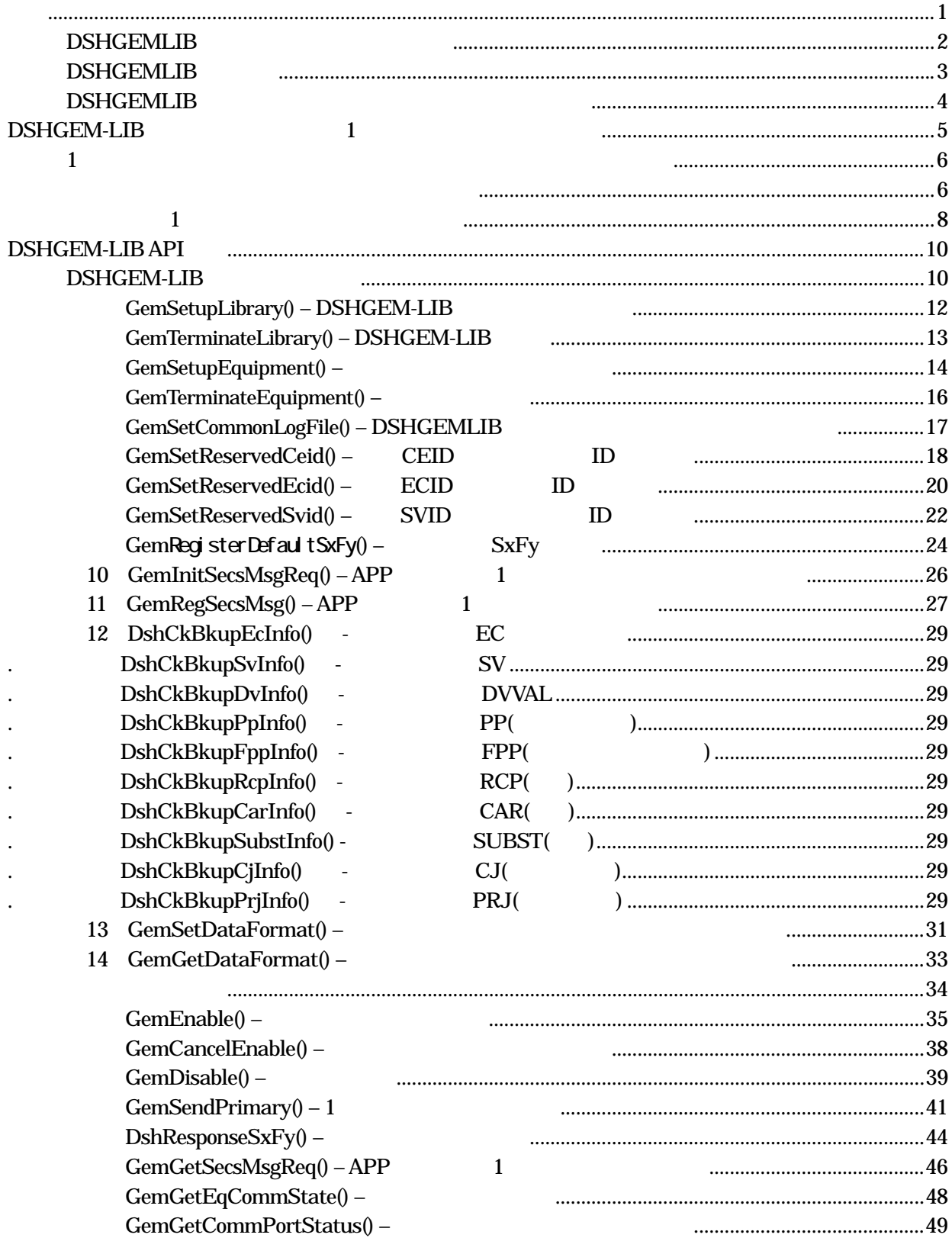

$$
\rm (VOL \hspace{1cm} )
$$

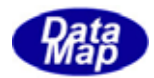

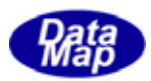

<span id="page-4-0"></span>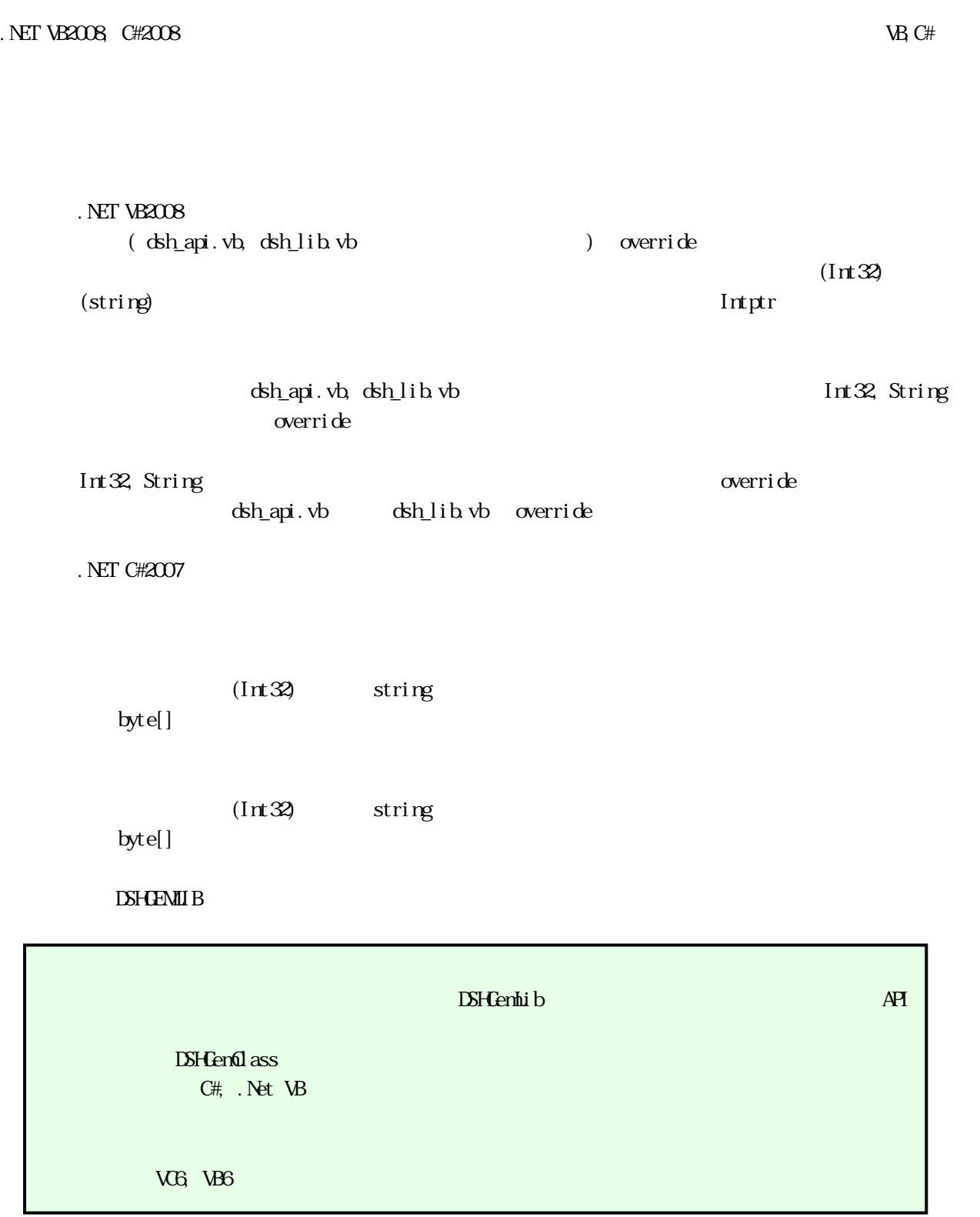

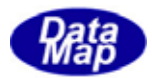

 $\overline{v}$  VOL-15  $\overline{v}$ 

<span id="page-5-0"></span>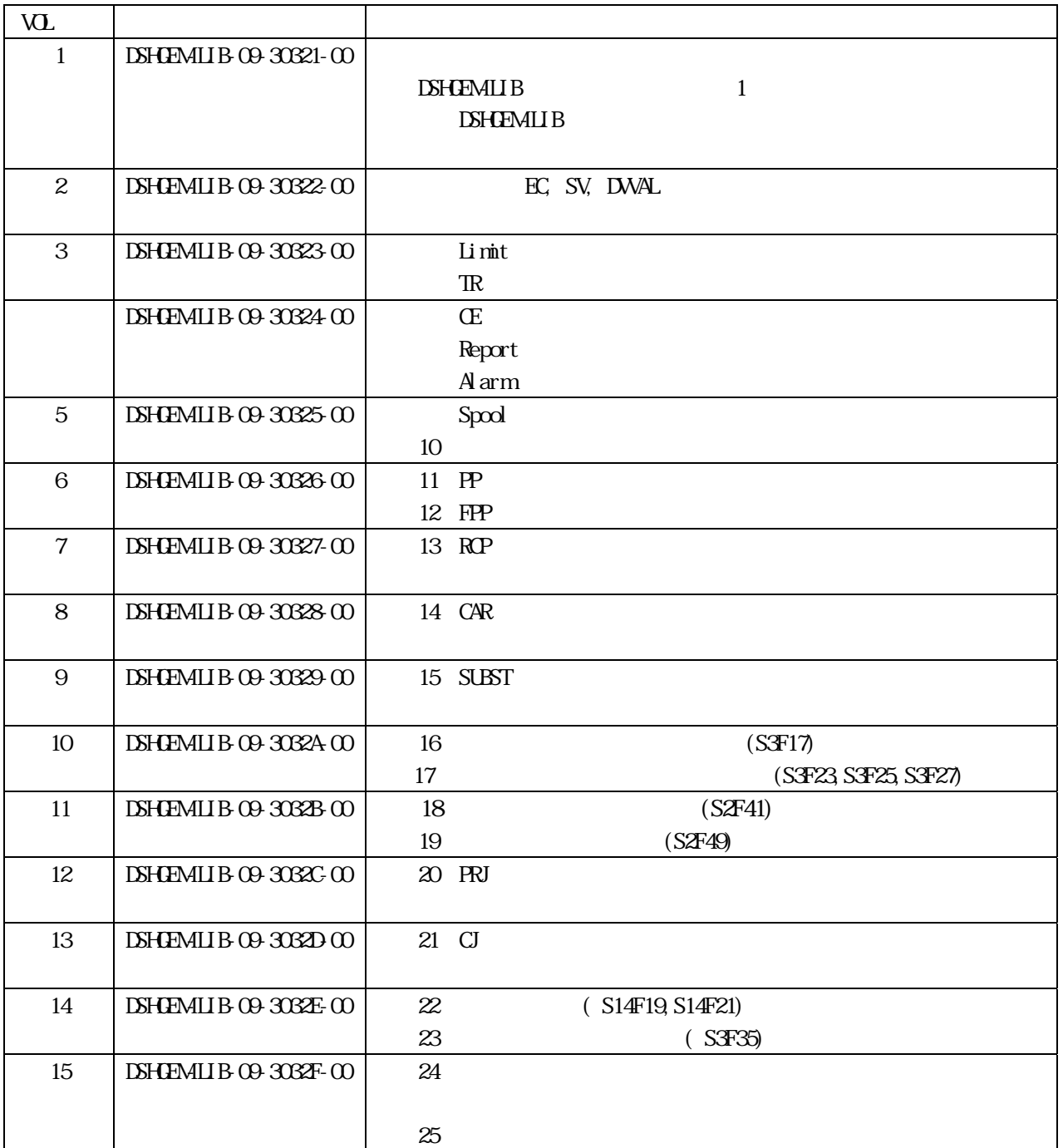

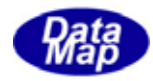

### <span id="page-6-0"></span> $\begin{array}{lll} \text{DSHEMIIB} \end{array} \begin{array}{lll} \text{SEM-GM} \end{array}$

 $\overline{APP}$  $S$ ECS/HSMS  $\overline{S}$ 

DSHGEMIUB API

#### $DSH$ **EMLIB**

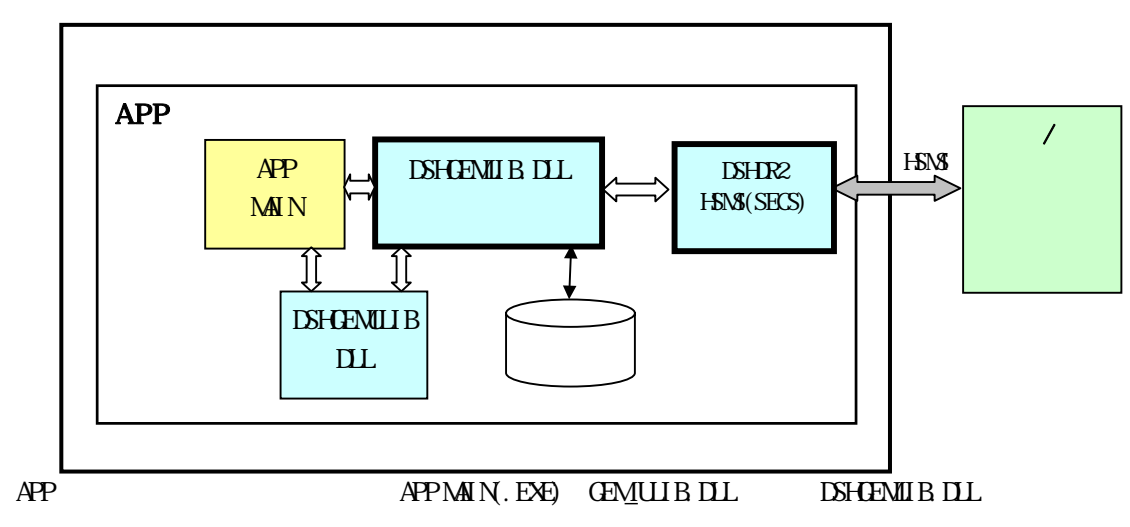

 $1$   $\sim$   $1$ 

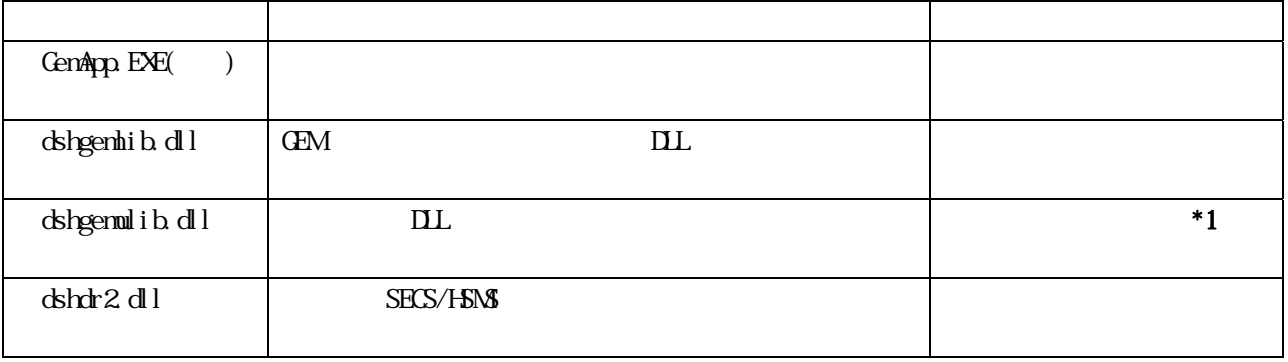

 $*1$ 

 $\overline{AP1}$ 

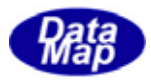

# <span id="page-7-0"></span>DSHGEMLIB <sub>3</sub>

## c, C++ VB2008, C#2008

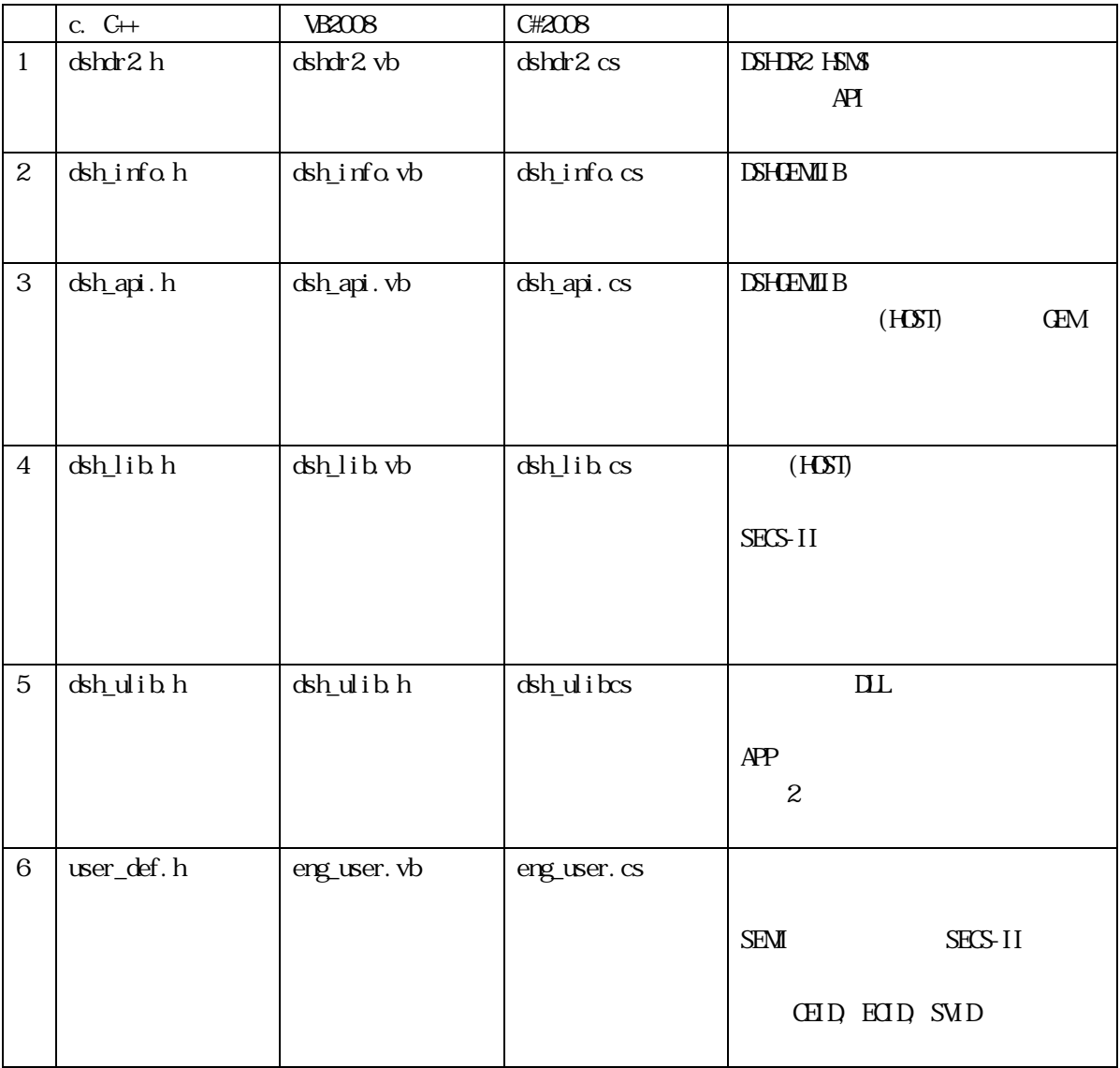

 $C$   $\vee$  VB, C# VB, C# dsh\_info.vb dsh\_info.cs 2014

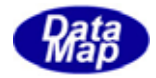

APP DSHGEMLIB.DLL

# <span id="page-8-0"></span>2.DSHGEMLIB 1

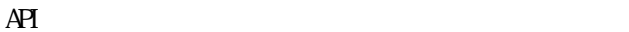

 $S\text{ECS-II}$ 

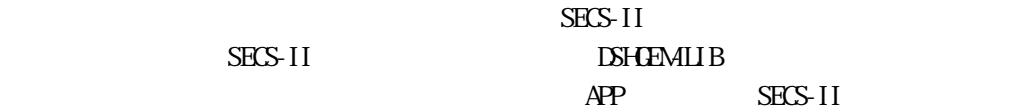

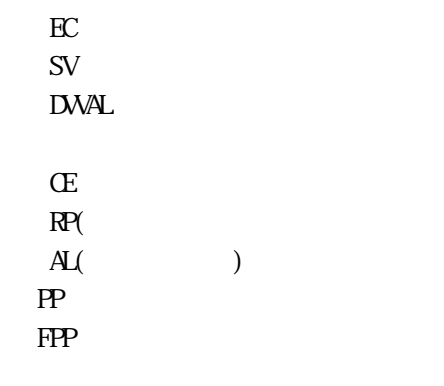

## $PORT$ Carrier Substrate Recipe  $\mathbf C$ J PRJ

<span id="page-9-0"></span>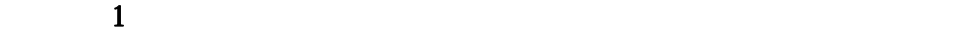

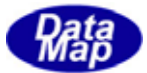

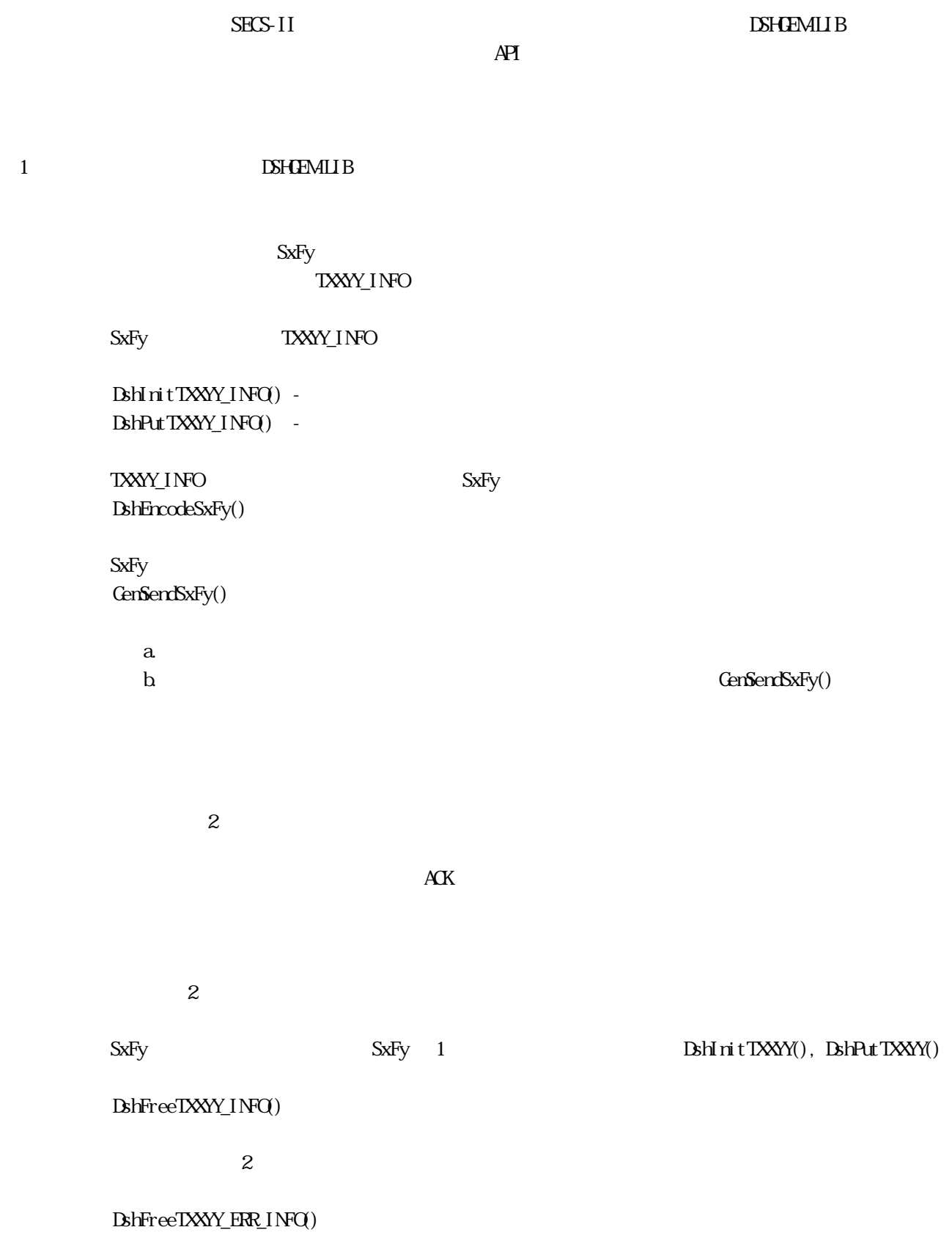

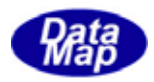

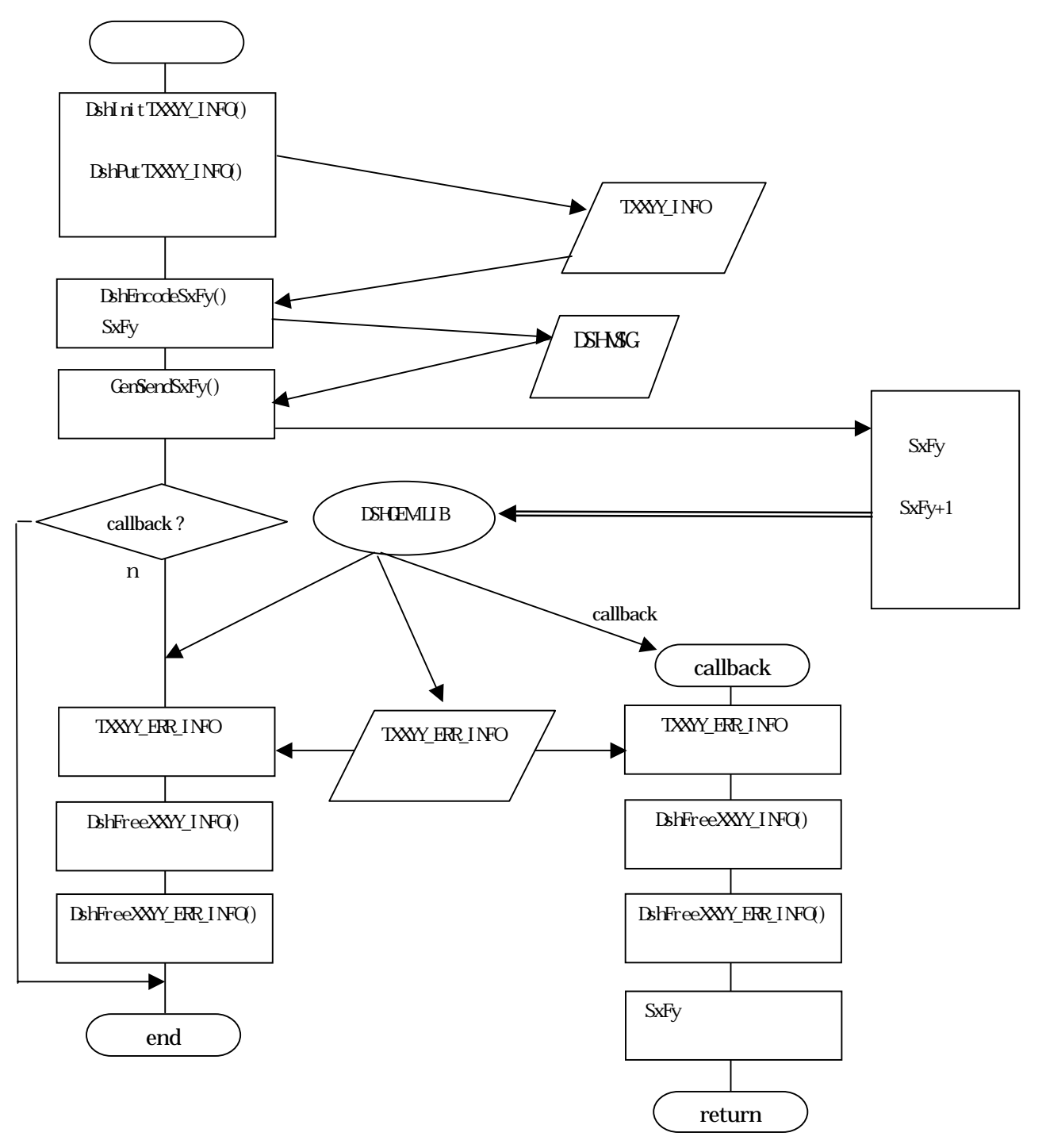

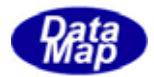

<span id="page-11-0"></span> $1$ 

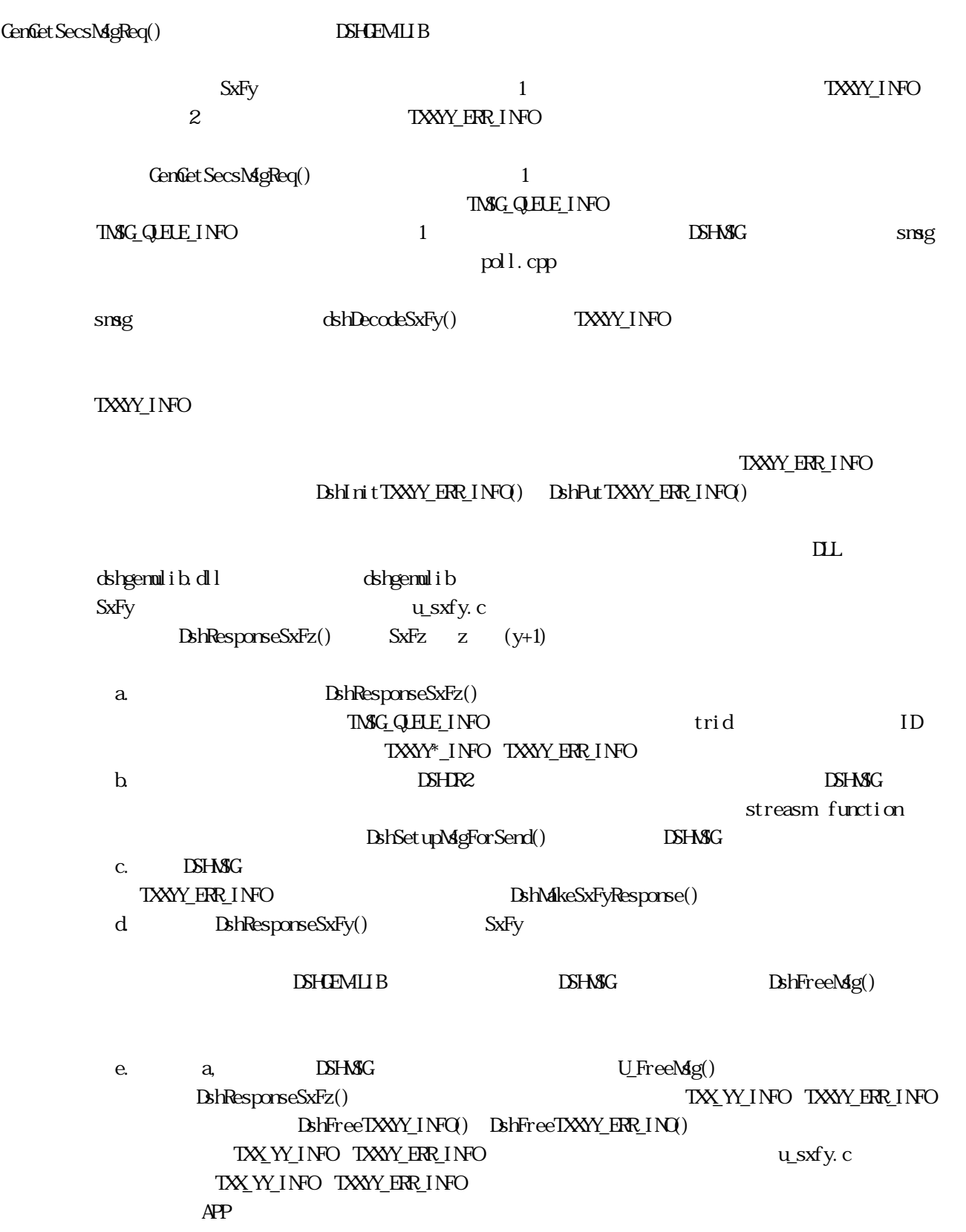

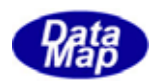

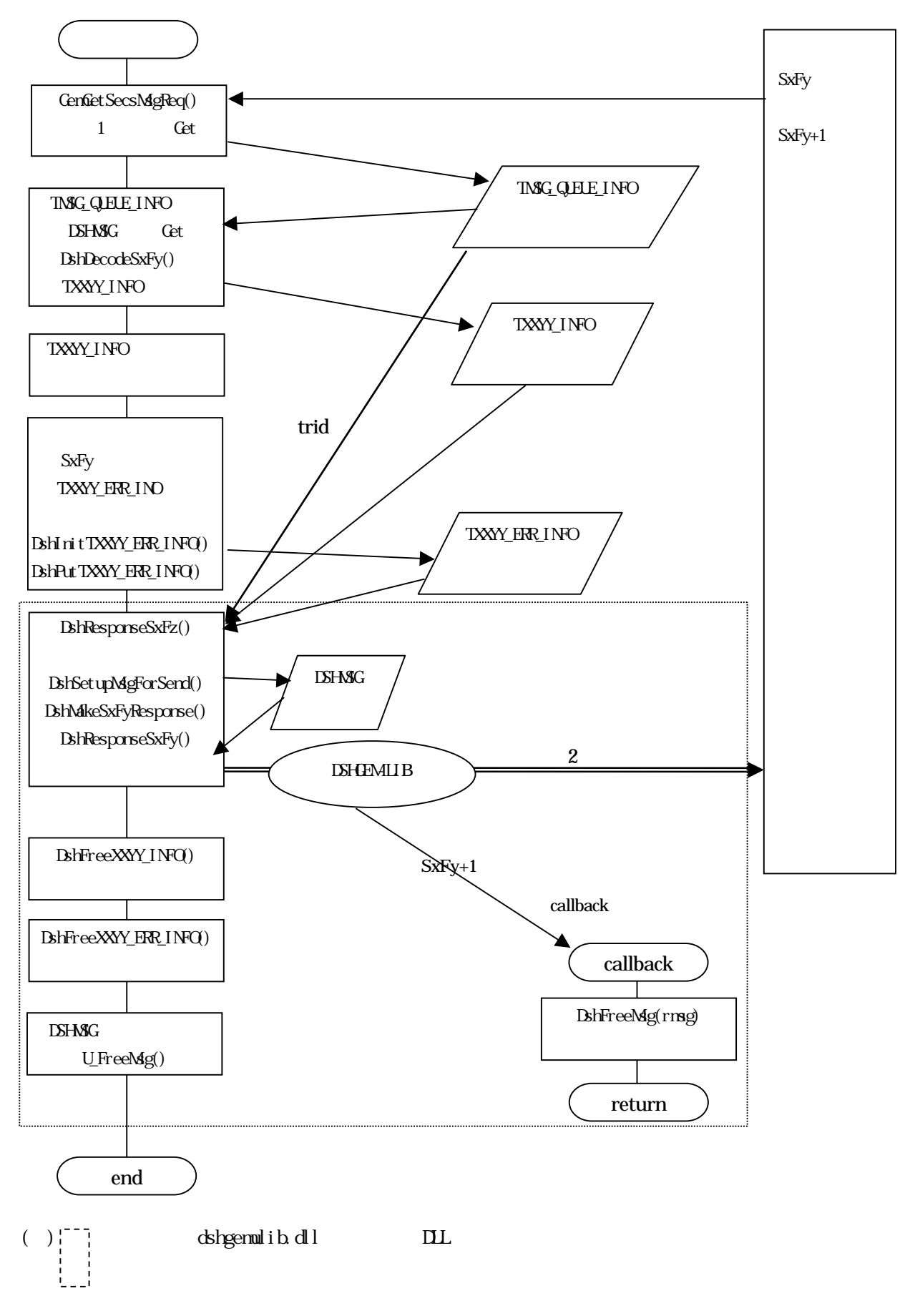

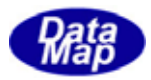

# <span id="page-13-0"></span>DSHGEMILIB API

API

## DSHGEMLIB

DSGem3 API

3.1 DSHGEMILIB

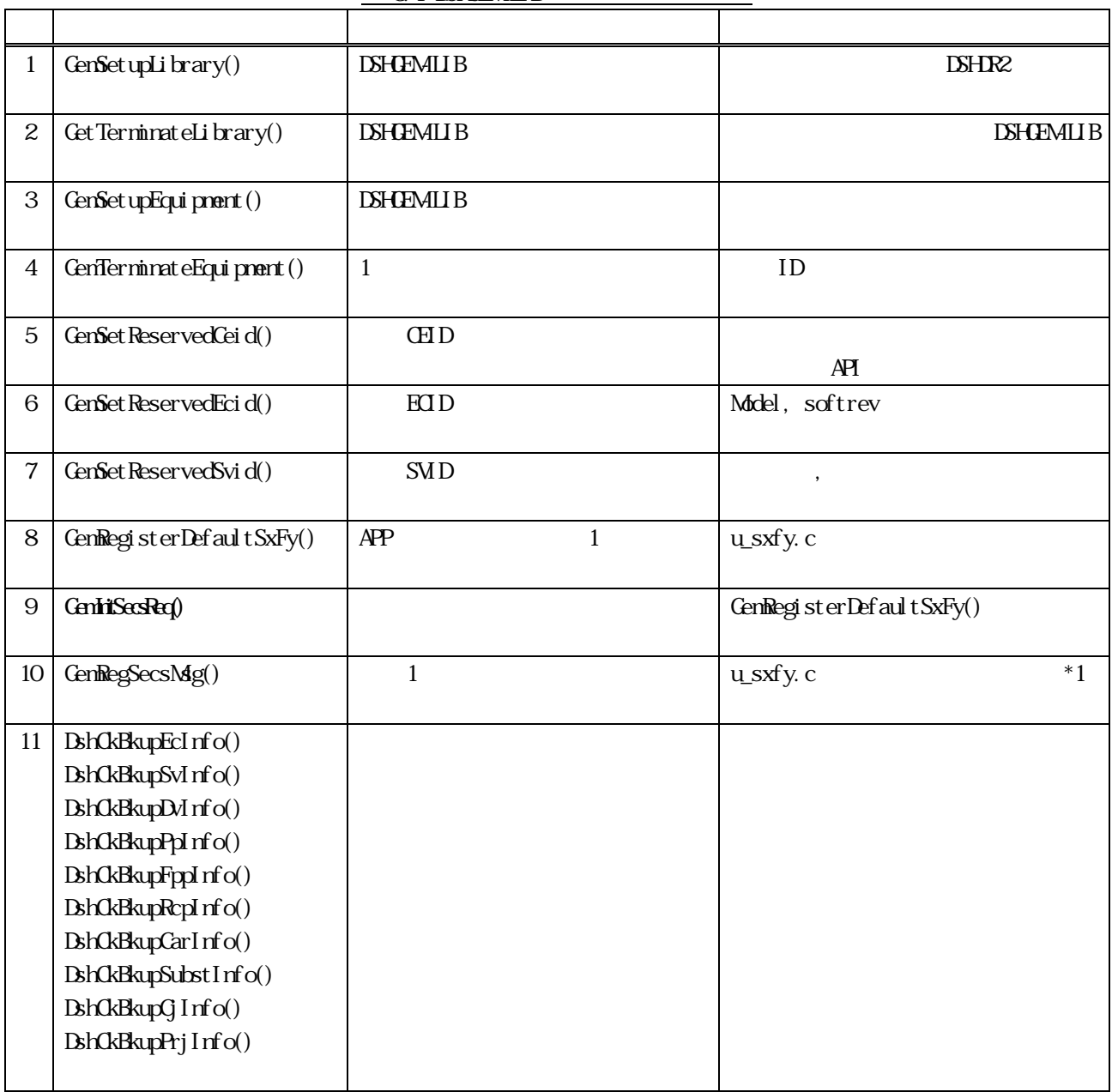

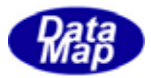

### APP DSHGEMIUB

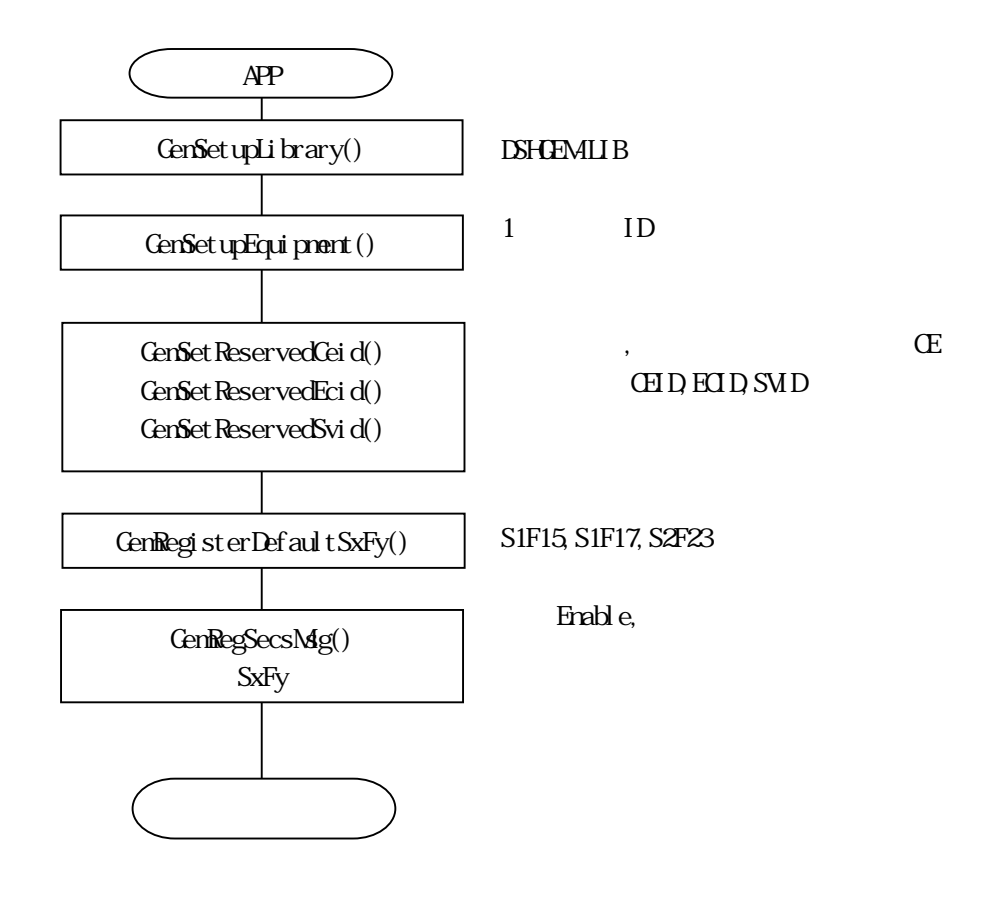

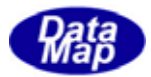

## <span id="page-15-0"></span>GenSetupLibrary() – DSHGEMLIB

#### $[c, G+]$

API int APIX GemSetupLibrary ( int max $eq$  // char \*comm\_def // DSHDR2 ドライバー用通信環境定義ファイル名 );

#### [.NET VB]

Function GemSetupLibrary ( ByVal max\_tab As Int32, ByVal comm\_file As String) As Int32

### [.NET C#]

int GemSetupLibrary( int max\_tab, string comm\_file );

max\_eq

 $\times$ 

comm\_def

DSHDR2 HSMS

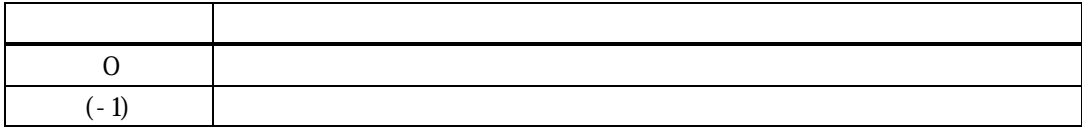

 $\overline{\text{DSHEMU}}$  B  $DSH$ **ENIB**  $AP$   $PR$   $\alpha$   $\alpha$ 

 $=0$ 

commudef  $\qquad \qquad$  DSHDR2 HSMS  $\qquad \qquad$  $\text{DSHR2} = (-1)$ 

#### GetSetCommonLogFile()  $\Sigma$ SHGEMIL B

3.1.3 **GenSetupEquipment()** 

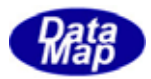

# <span id="page-16-0"></span>GeriferminateLibrary() – DSHGEMILIB

### $[c, G+]$

API int APIX GenTerminateLibrary ( );

#### [.NET VB]

Function GenTerminateLibrary () As Int32

#### [.NET C#]

int GenTerminateLibrary();

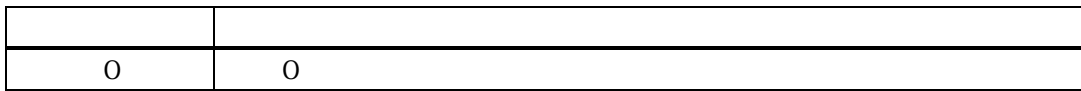

 $GenSet$ upLibrary()  $DSHEMI$  B

GenSetupEquipment $()$ 

HSMS **HSMS** 

DSHGEMLIB B

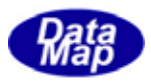

<span id="page-17-0"></span>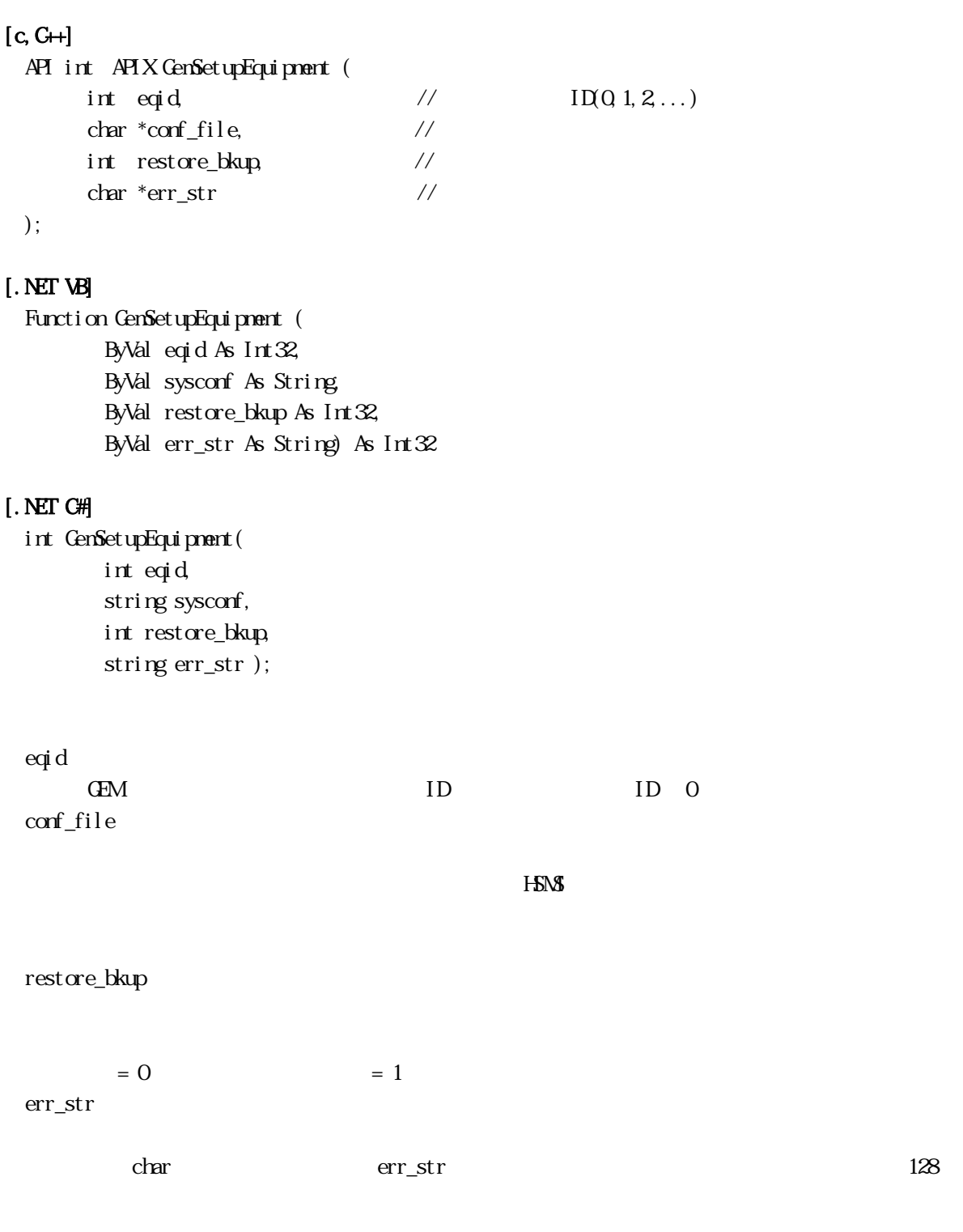

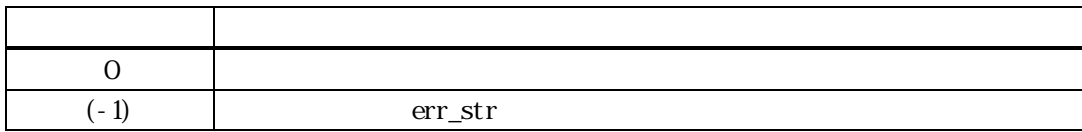

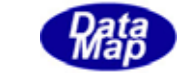

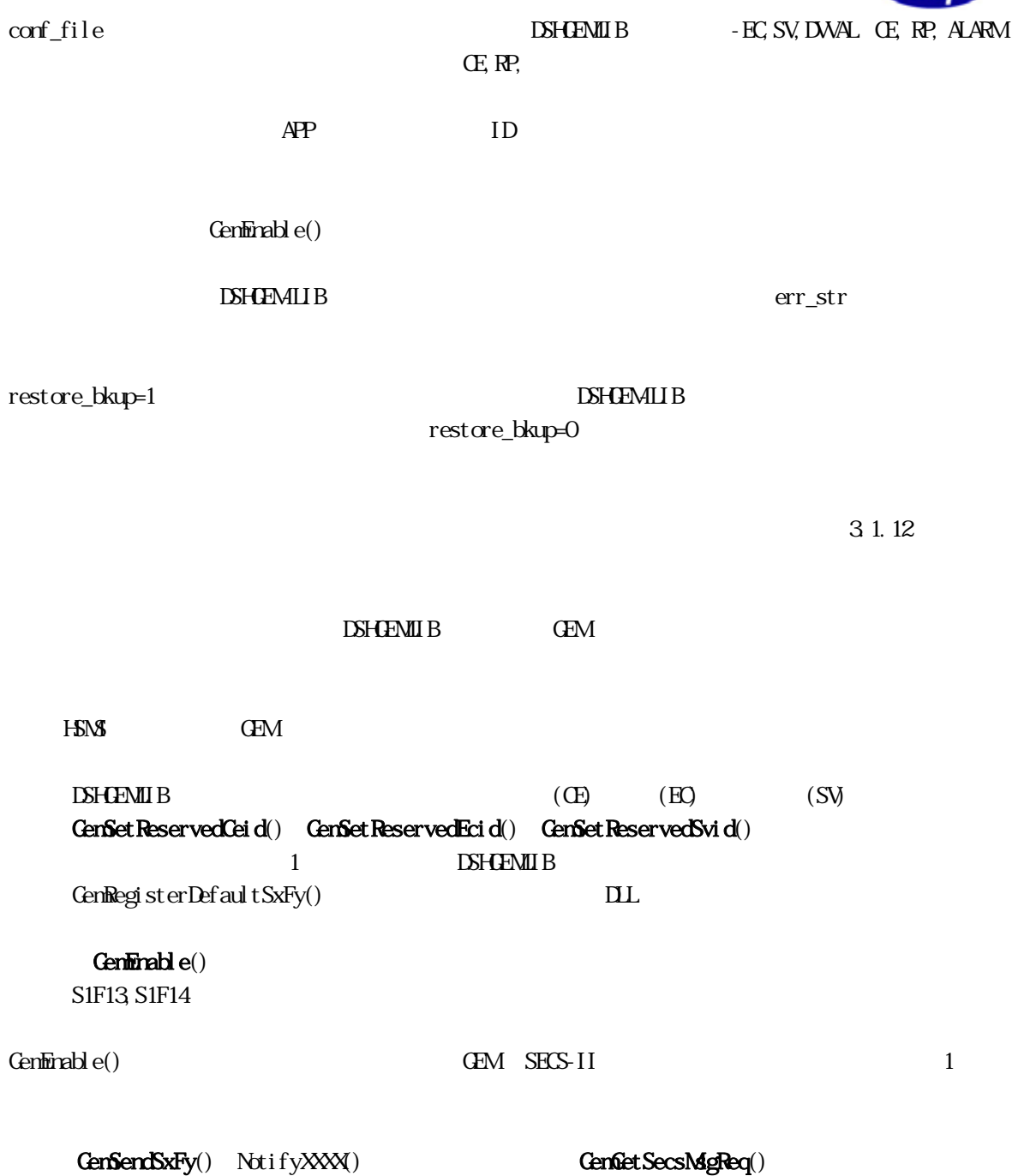

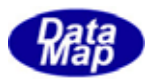

## <span id="page-19-0"></span>GemTerminateEquipment() –

# $[c, G+]$

API void APIX GemTerminateEquipment ( int eqid,  $//$   $I(Q_1, 2, ...)$ );

# [.NET VB]

Sub GemTerminateEquipment (ByVal eqid As Int32 )

# [.NET C#]

void TerminateEquipment( int eqid);

eqid

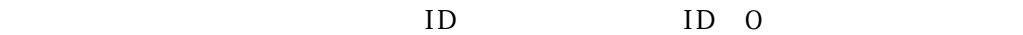

GenSetupEquipment()

また、その装置が使用していたHSMS 通信ポートもクローズします。

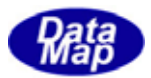

### <span id="page-20-0"></span>GenSet CommonLogFile() – DSHGEMIB

## $[c, G+]$ API void APIX GemSetCommonLogFile ( char  $*log_d$  ir,  $\frac{1}{2}$  //  $char *log_file$ , // int  $log_size$  );  $\frac{1}{2}$ );

### [.NET VB]

Sub GemSetCommonLogFile ( ByVal log\_dir As String, ByVal log\_file As String, ByVal log\_size As Int32)

#### [.NET C#]

void GemSetCommonLogFile( string log\_dir, string logfile, int log\_size );

log\_dir

log\_file

log\_size

GenSetupEquipment()

DSHGEMLIB

**DSHGEMIB** B

GenTeminateLibrary() DSHGEMLIB

**DSHGEMLIB** 

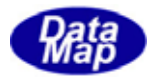

<span id="page-21-0"></span>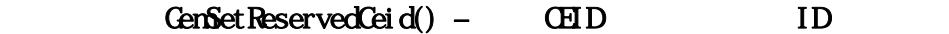

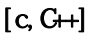

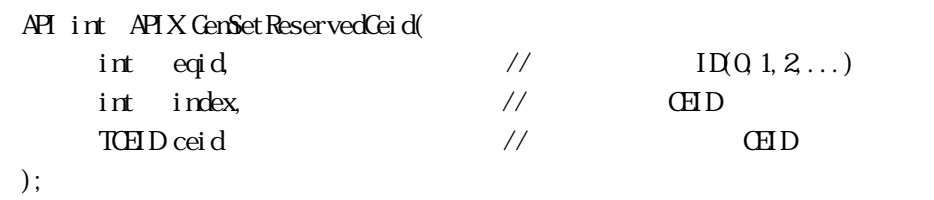

## [.NET VB]

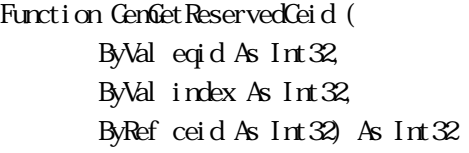

# [.NET C#]

int GemSetReservedCeid( int eqid, int index, uint ceid );

## eqid

登録する対象装置 ID を指定します。装置 ID は 0 から始まる番号です。

index

 $\text{GED}$   $\text{GED}$  $D$ SH $E$ M $L$ IB

インデクス値は、この注意のマクロとC<sub>EID</sub> の対応点を示します。C

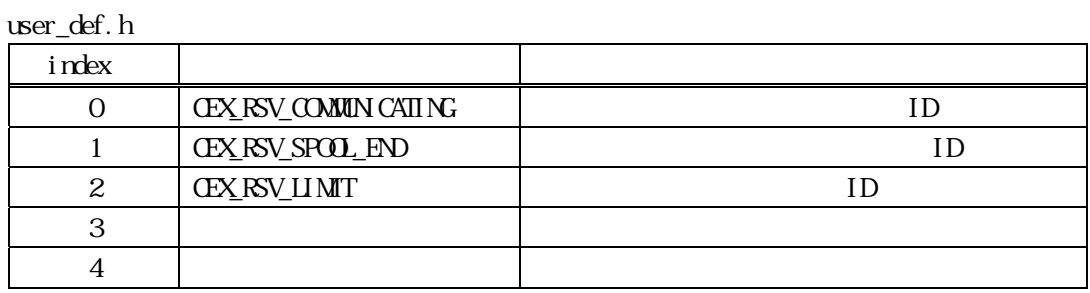

ceid

index ID

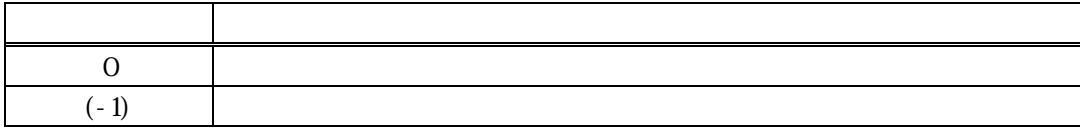

DSHGEMLIB

 $\begin{array}{lll} \text{DSHEMIIB} \qquad \qquad & \text{DSHEMIIB} \end{array}$ 

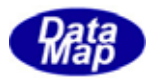

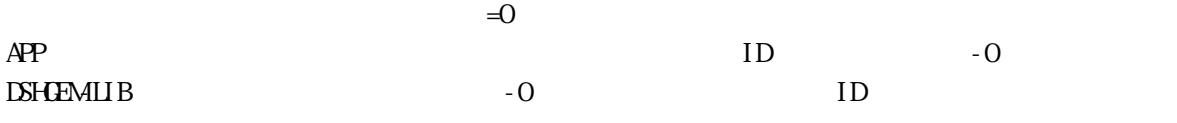

CEID CenCetReservedCeid() 3429

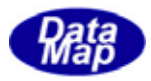

<span id="page-23-0"></span>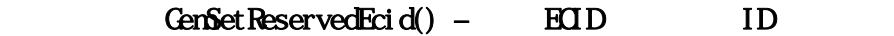

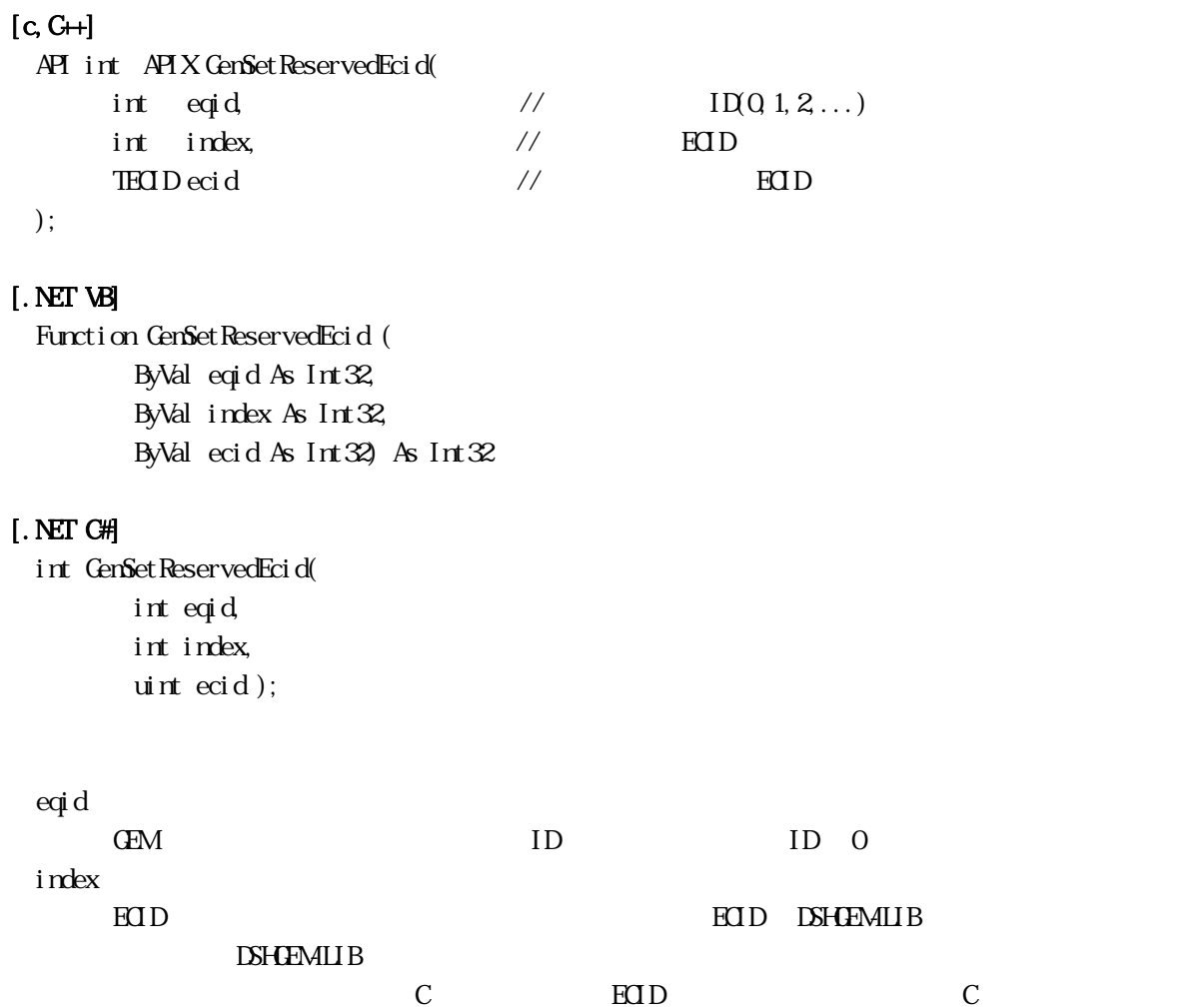

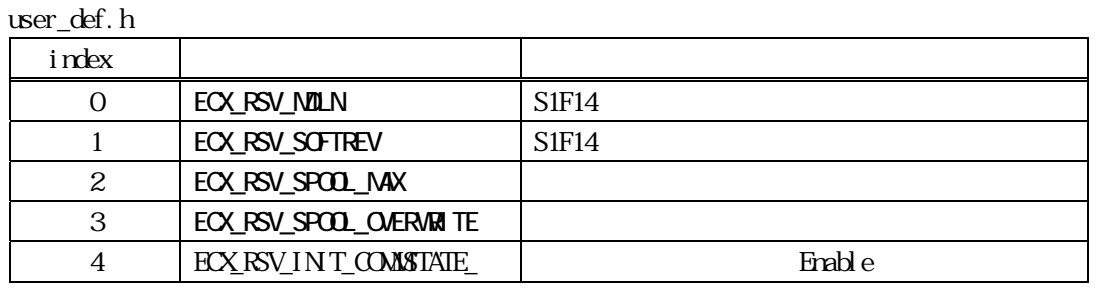

ecid

index ID

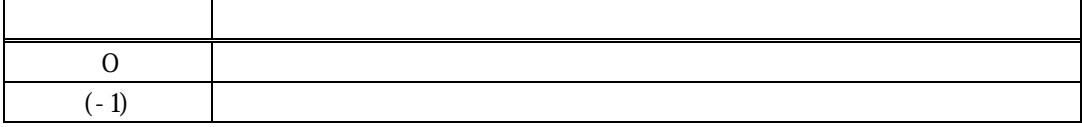

**DSHGEMILIB** 

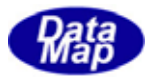

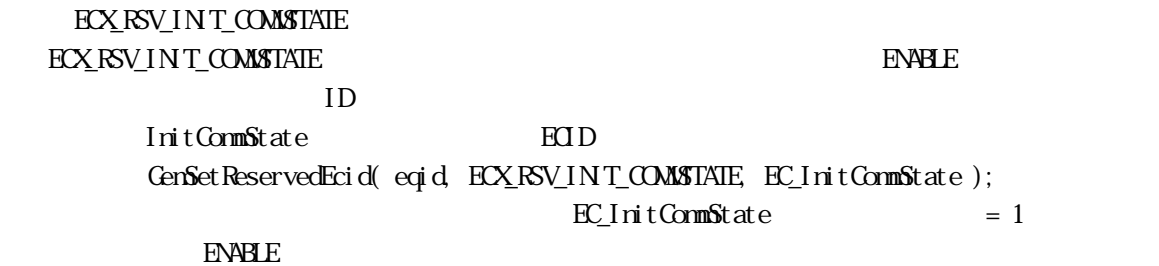

Cenfinable API

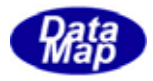

<span id="page-25-0"></span>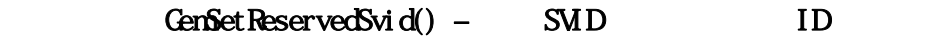

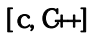

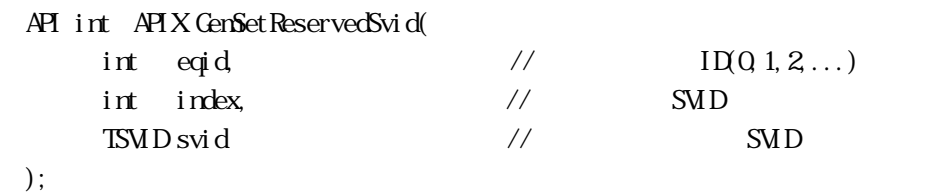

# [.NET VB]

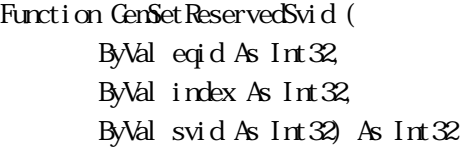

# [.NET C#]

int GemSetReservedSvid( int eqid, int index, uint svid );

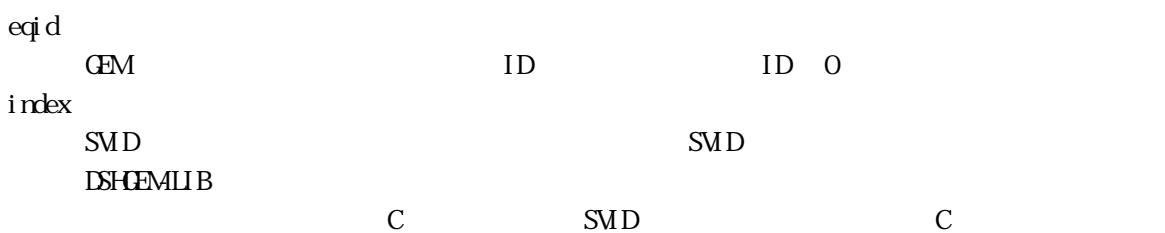

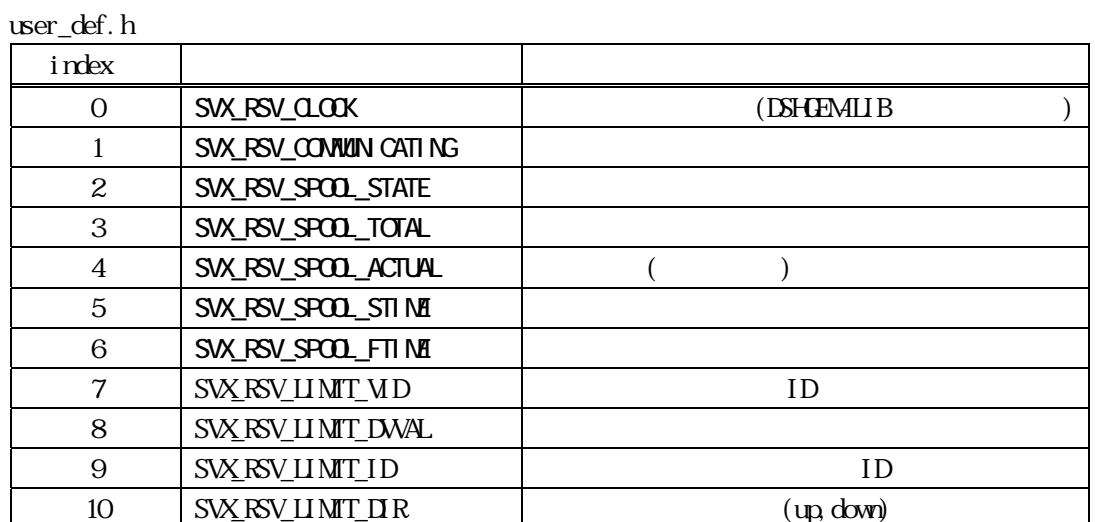

svid

index ID

戻り値 意味

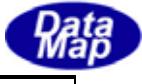

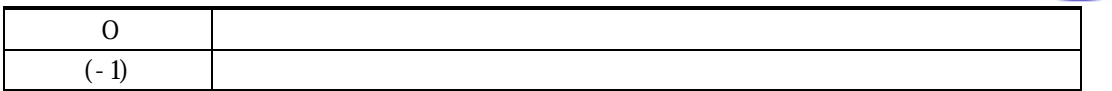

**DSHGEMIIB** 

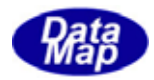

3.4 GemRegisterDefaultSxFy() – SxFy

<span id="page-27-0"></span>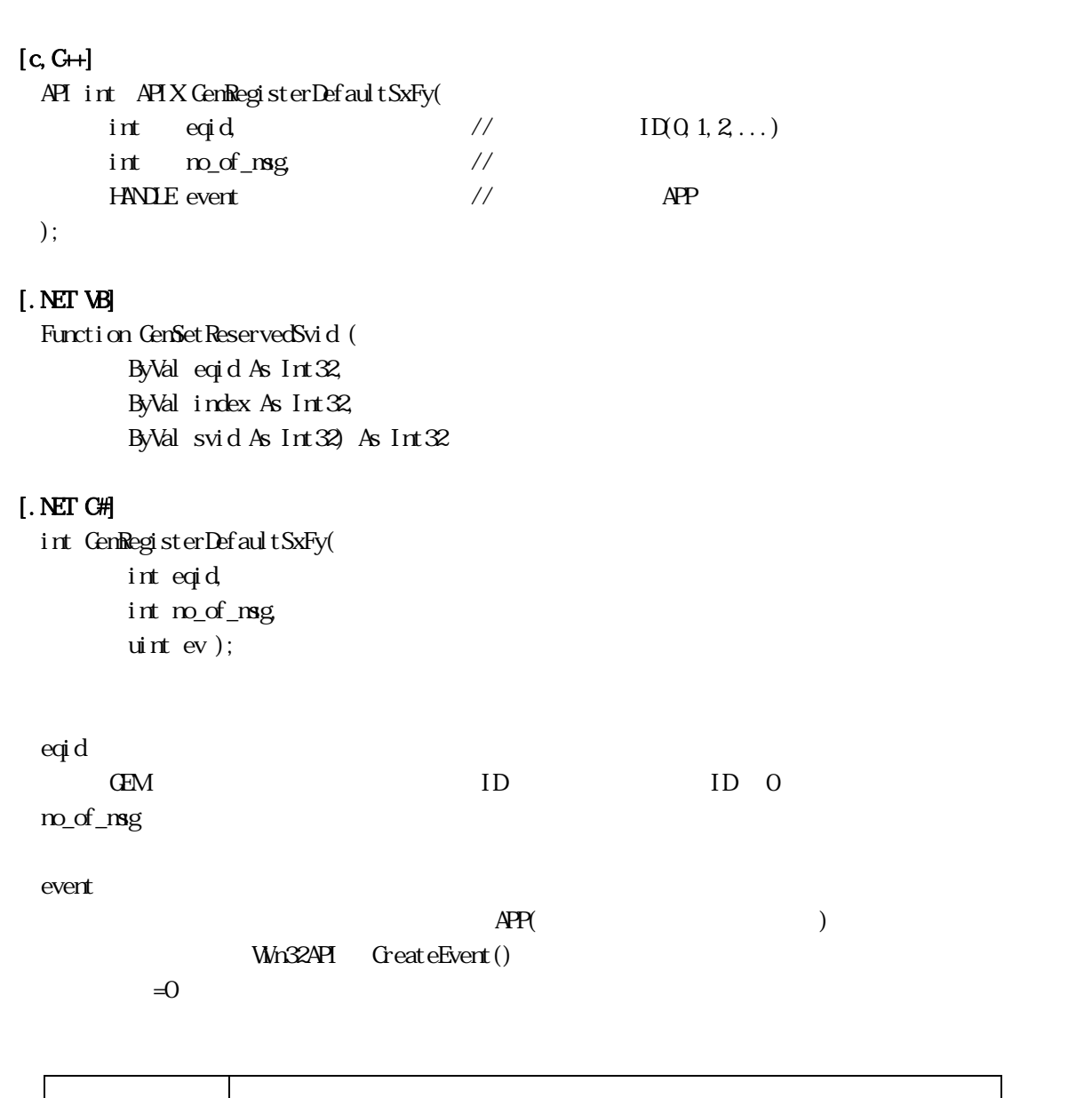

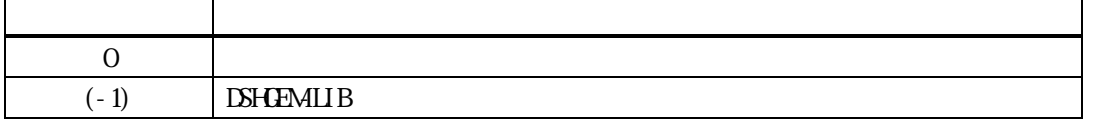

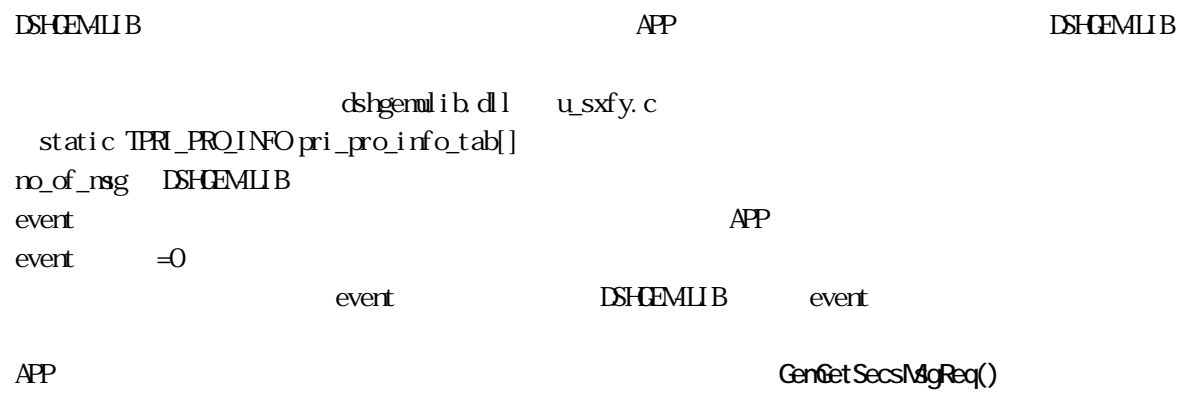

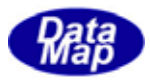

 $APP$ 

## CenGetSecsMsgReq()  $>0$

 $\textbf{Windows API} \hspace{0.5cm} \textbf{Wait For} \textbf{Si} \textbf{rgl eObj} \textbf{ect} \textbf{()}$ GenGetSecsMgReq()

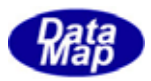

<span id="page-29-0"></span>3.10 GemInitSecsMsgReq() – APP 1

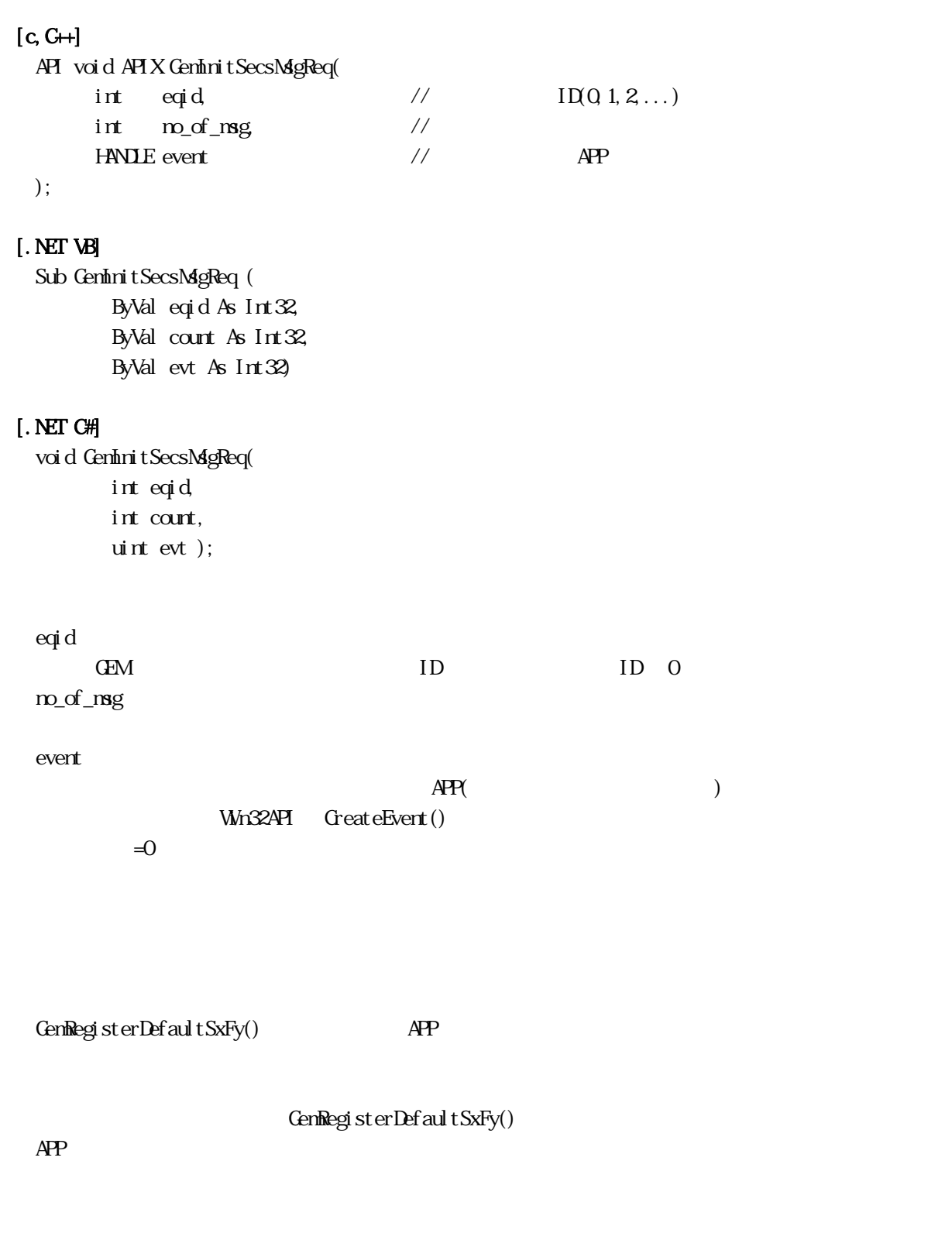

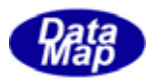

#### <span id="page-30-0"></span>API int APIX GenRegSecsMag(

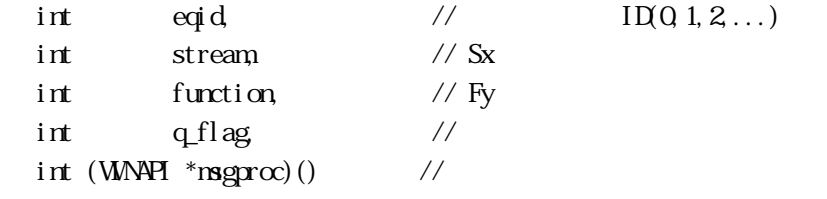

);

#### [.NET VB]

Function GenRegSecsMag ( ByVal eqid As Int32, ByVal s As Int32, ByVal f As Int32, ByVal queue\_flag As Int32, ByVal callback As vcallback.callback\_RegSecsMsg, ByVal upara As Int32) As Int32

### [.NET C#]

```
void GenInitSecsMgReq(
     int eqid, 
     int count, 
     uint evt ); 
eqid 
    GEM ID ID O
stream
```
 $SECS$ function  $S\!E\!C\!S$ q\_flag

 $=0$   $=1$ func

 $\equiv$  0  $\equiv$  0  $\equiv$ 

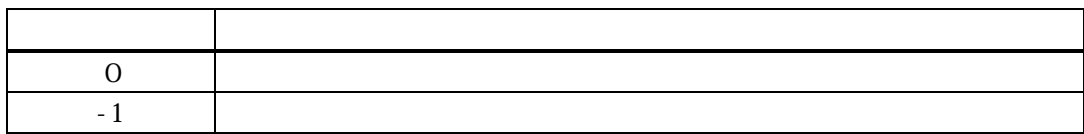

APP DSHGEMILIB ID DSHGEMILIB

q\_flag 
GemGetSecsMsgReq()

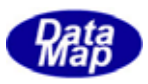

 $=1$ 

function  $\mathbf{r}$  and  $\mathbf{r}$  and  $\mathbf$  $GenGetSecsMgReq() = 1$ 

 $GenRegi strDefaul tSxFy()$ 

 $APP$ 

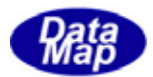

<span id="page-32-0"></span>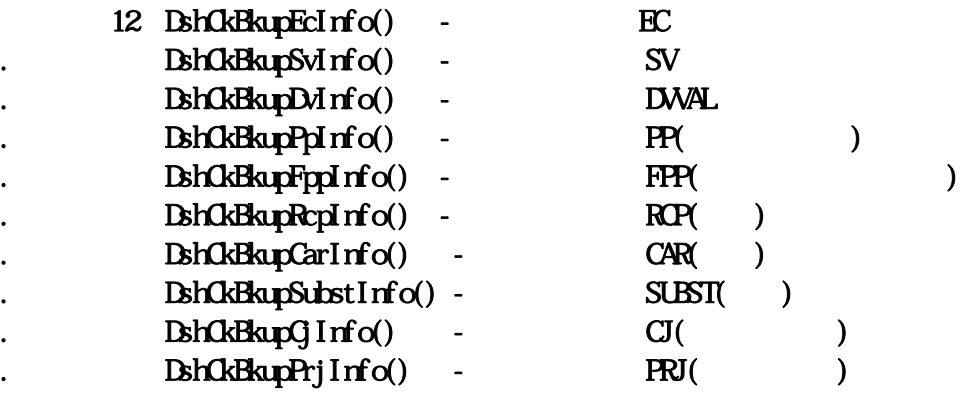

## $[c, G+]$

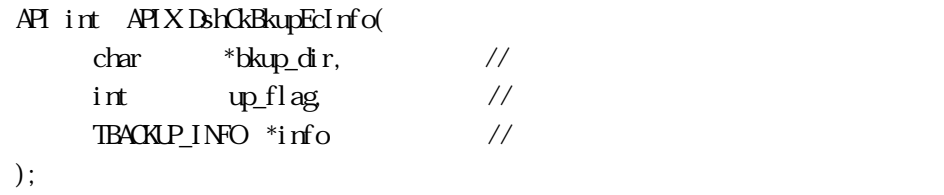

# [.NET VB]

Function DshCkBkupEcInfo ( ByVal dir As String, ByVal up\_flag As Int32, ByRef info As dsh\_info.TBACKUP\_INFO) As Int32

### [.NET C#]

```
int DshCkBkupEcInfo( 
         byte[] dir, 
         int up_flag, 
        ref TBACKUP_INFO info );
```

```
bkup_dir
```
up\_flag

 $($ 

 $up_f$ lag 0  $up_f$ lag = 0

```
info
```
up\_flag

 $($ 

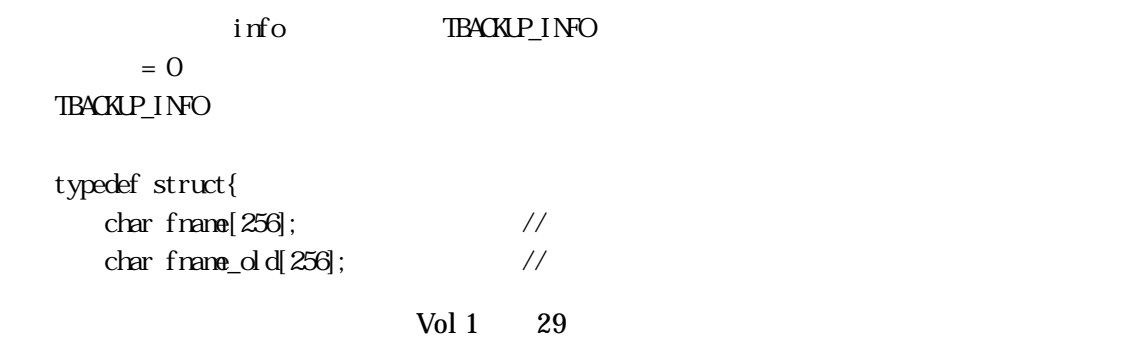

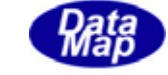

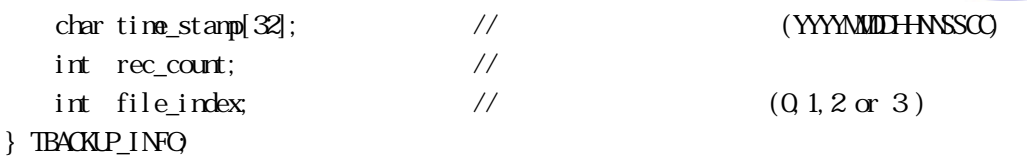

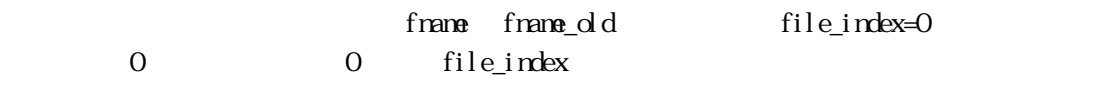

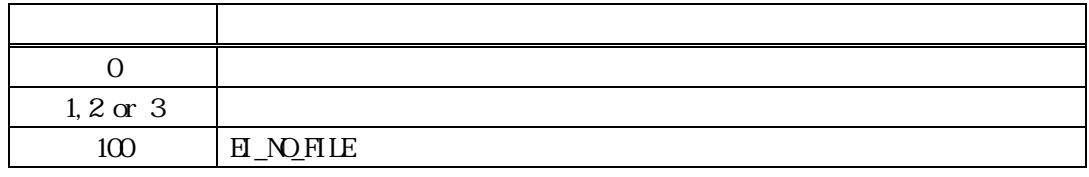

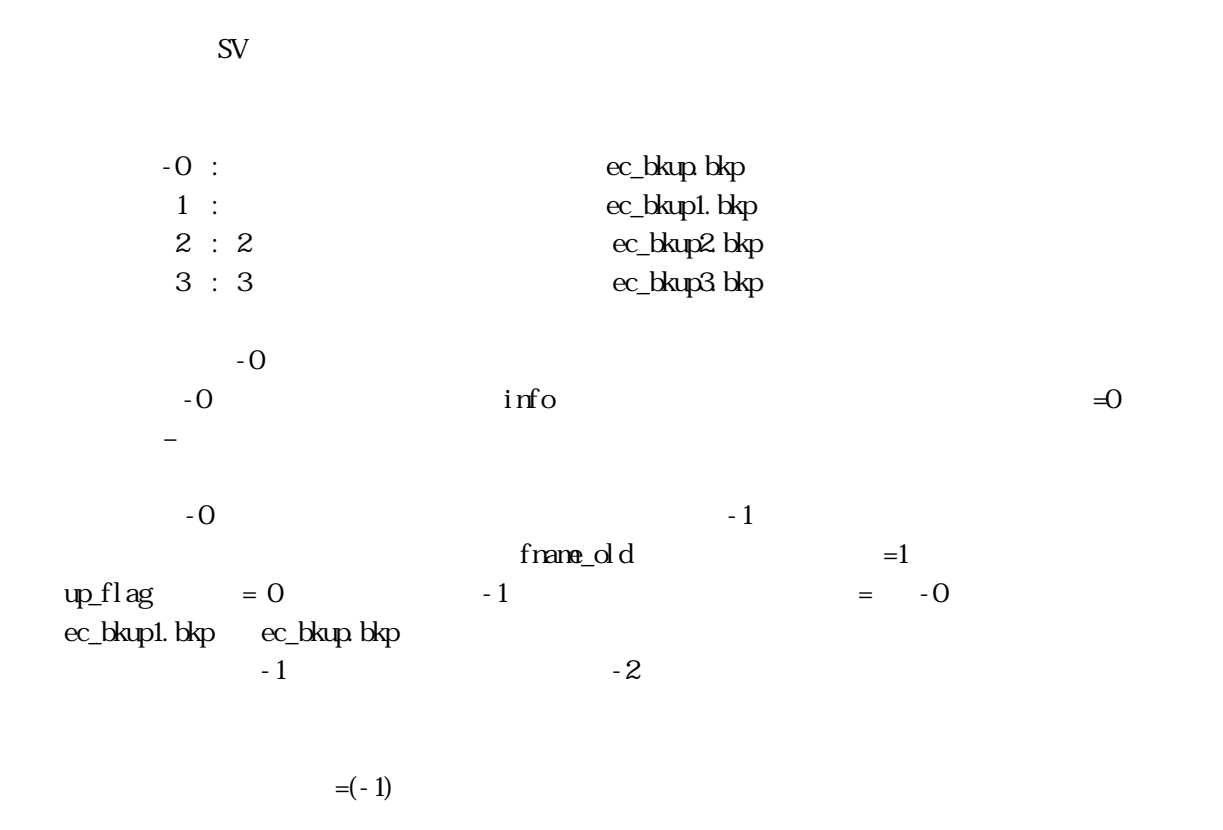

 $H_MPHLE (=100)$ 

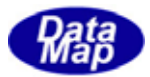

# <span id="page-34-0"></span> $[c, G+]$

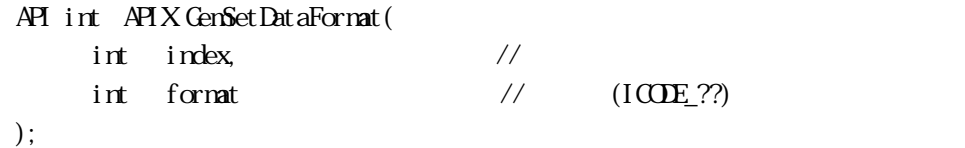

### [.NET VB]

```
Function GemSetDataFormat ( 
        ByVal x As Int32, 
        ByVal format As Int32) As Int32
```
#### [.NET C#]

int GemSetDataFormat( int index, int format

);

### index

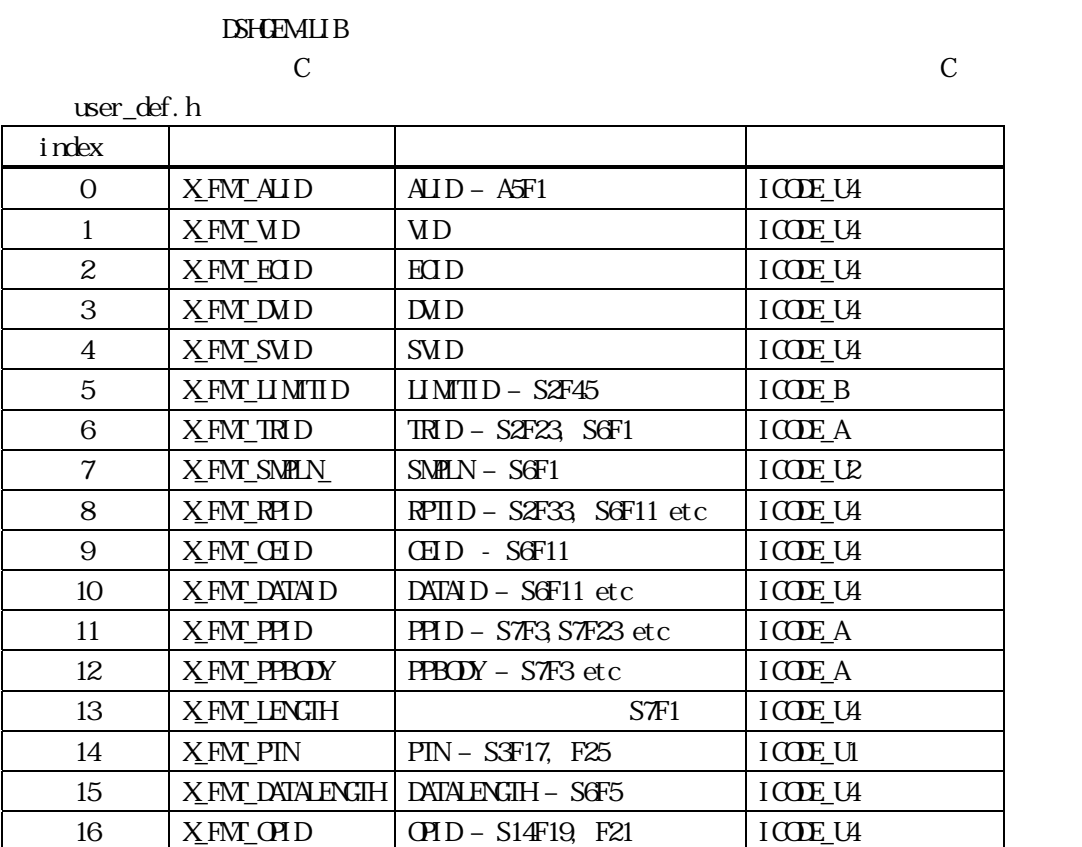

format

<u>DSHDR2 通信ドライバーで定義するフ</u>

17 X\_FMT\_ERRCODE ERRCODE – S14, S15, S16 ICODE\_U1

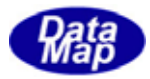

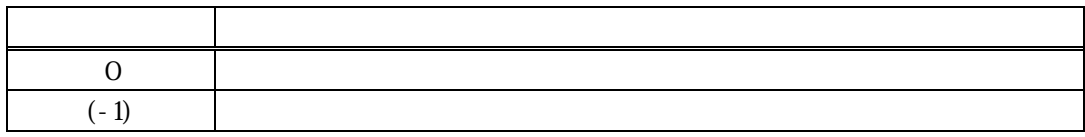

RegSetupLibrary() (GenSetupEquipment()

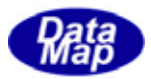

# <span id="page-36-0"></span>14 GenGetDataFormat() –

# $[c, G+]$

```
API int APIX GemSetDataFormat( 
     int index \frac{1}{2});
```
### [.NET VB]

Function GemGetDataFormat ( ByVal x As Int32) As Int32

#### [.NET C#]

```
int GemSetDataFormat( 
     int index
```
);

#### index

#### GenSetDataFormat()

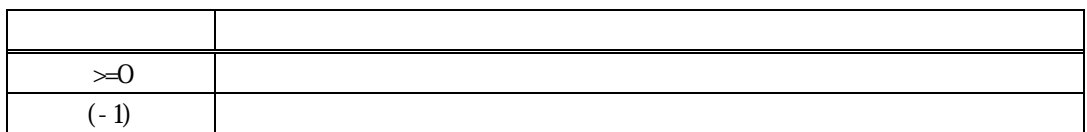

index  $\blacksquare$ 

DSHDR2

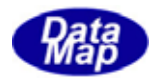

<span id="page-37-0"></span>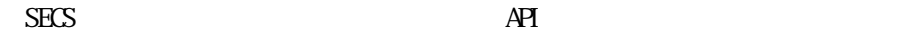

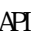

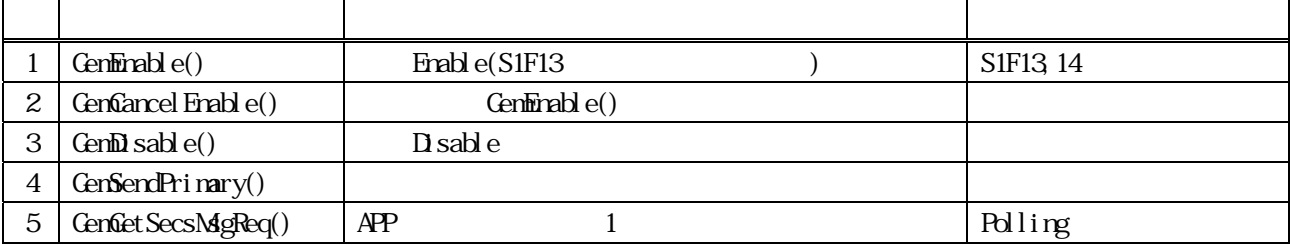

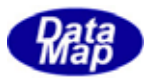

# <span id="page-38-0"></span> $GenFind the() -$

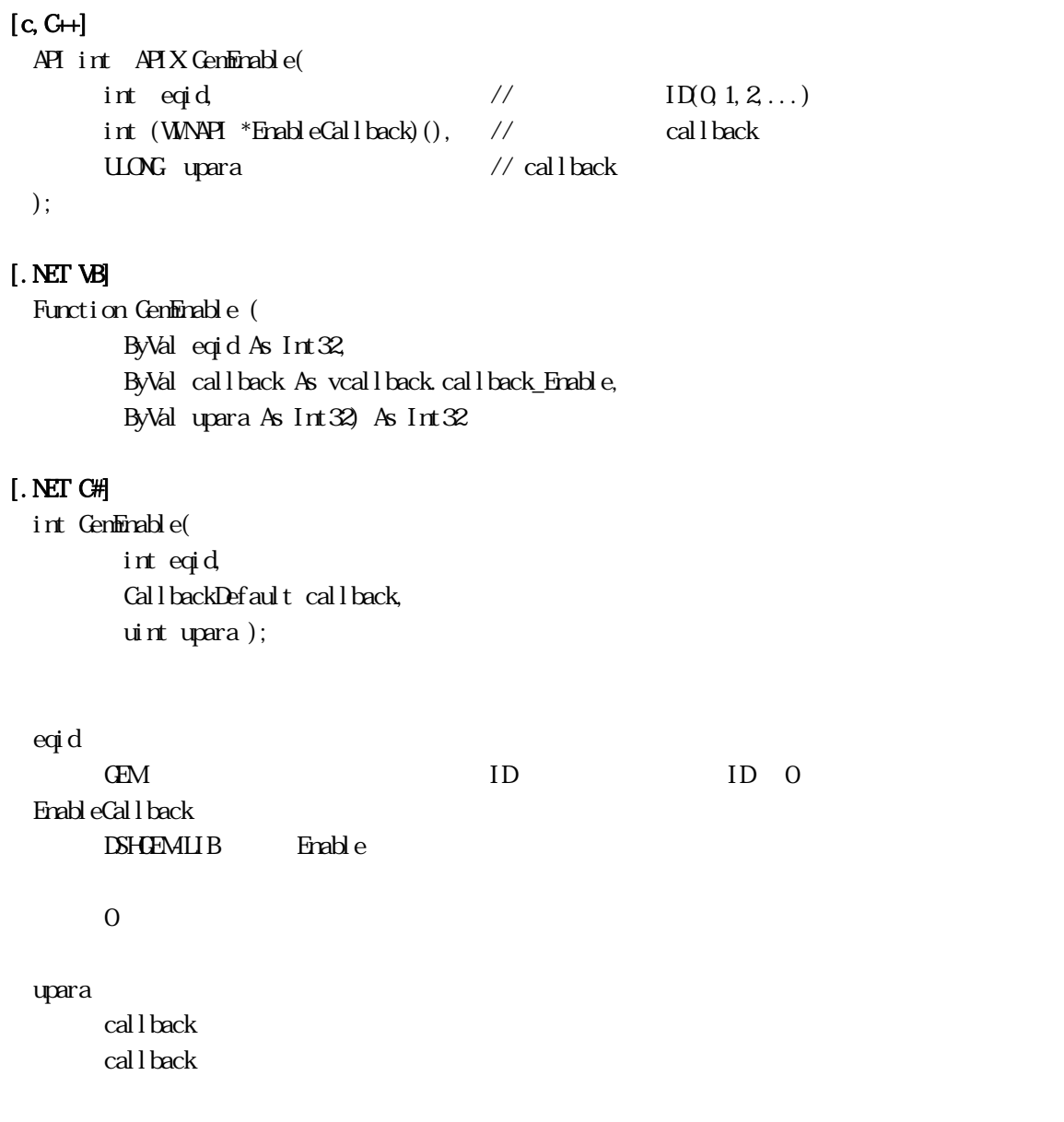

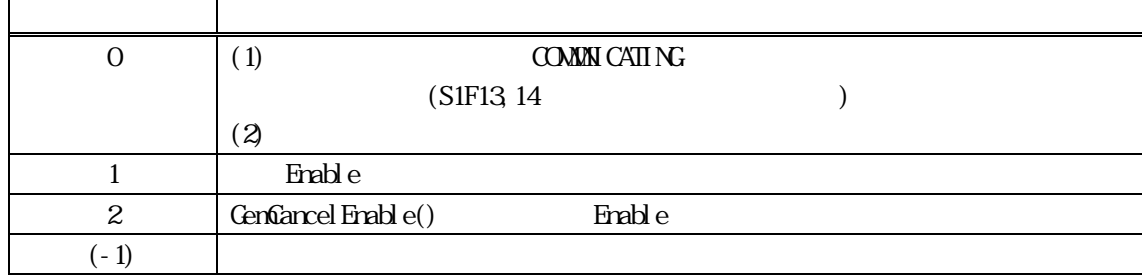

callback end\_status

Genfiancel Enable()

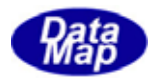

## $[c, G+]$ API int APIX EnableCallback( int eqid,  $\sqrt{}$  ID  $int$  end\_status,  $\frac{1}{\sqrt{2}}$  $U\!O\!N$ Gupara // );

### [VB]

Function callback\_Enable(ByVal eqid As Integer, ByVal end\_status As Integer, ByVal upara As Integer) As Integer

### [C#]

int CallbackDefault(int eqid, int end\_status, uint upara);

end\_status

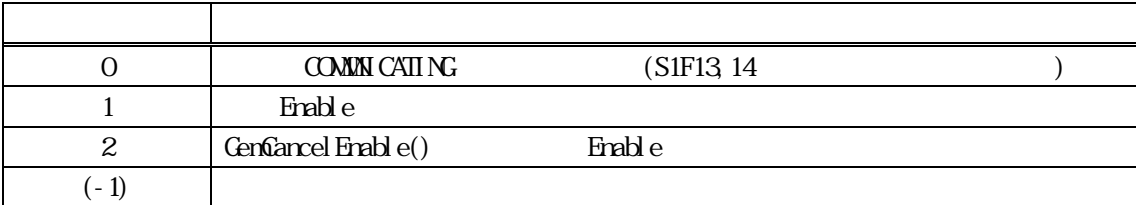

# $($ )

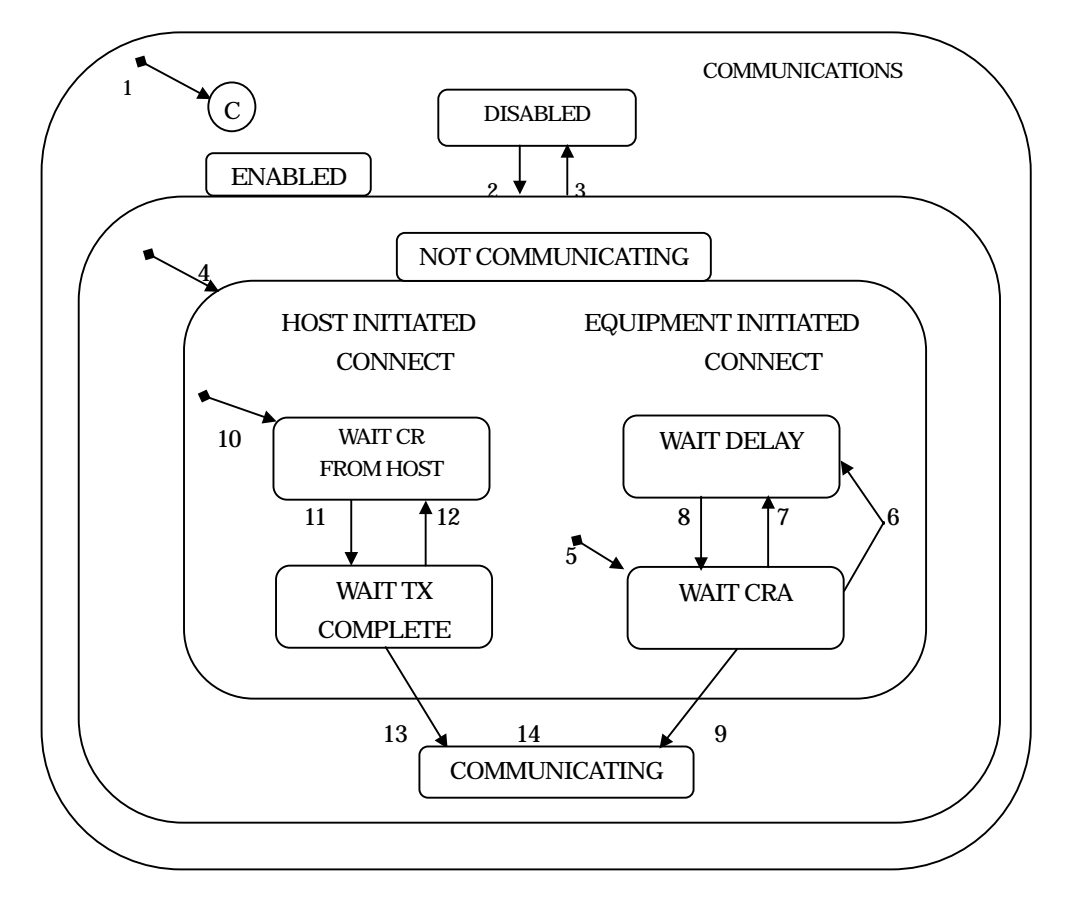

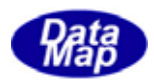

HSMS Selection

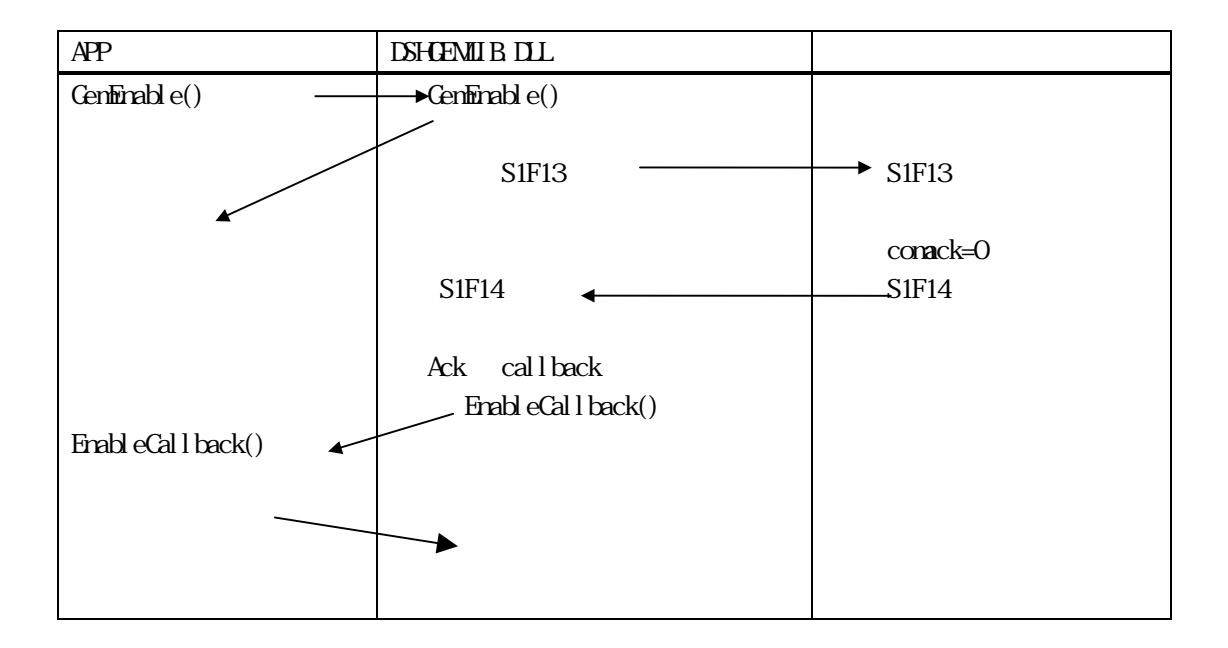

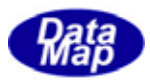

# <span id="page-41-0"></span> $[c, G+]$

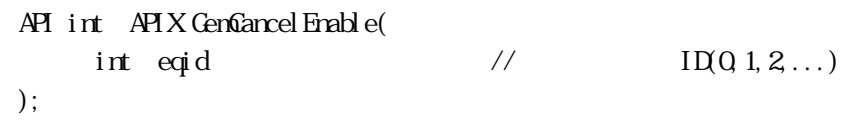

# [.NET VB]

Function GenCancel Enable ( ByVal eqid As Int32) As Int32

# [.NET C#]

int GenGancel Enable( int eqid );

# eqid

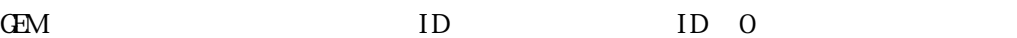

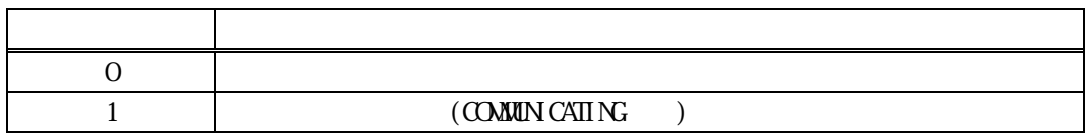

## $GenFindb$  e()

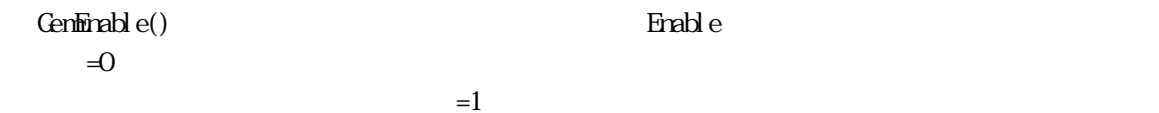

 $\textbf{Eral} \hspace{1em}\mathrm{lead}\hspace{1em} \hspace{1em} \textbf{Cen}\hspace{1em}\mathrm{bl}\hspace{1em} \textbf{sal} \hspace{1em}\mathrm{sol}$ 

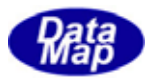

<span id="page-42-0"></span>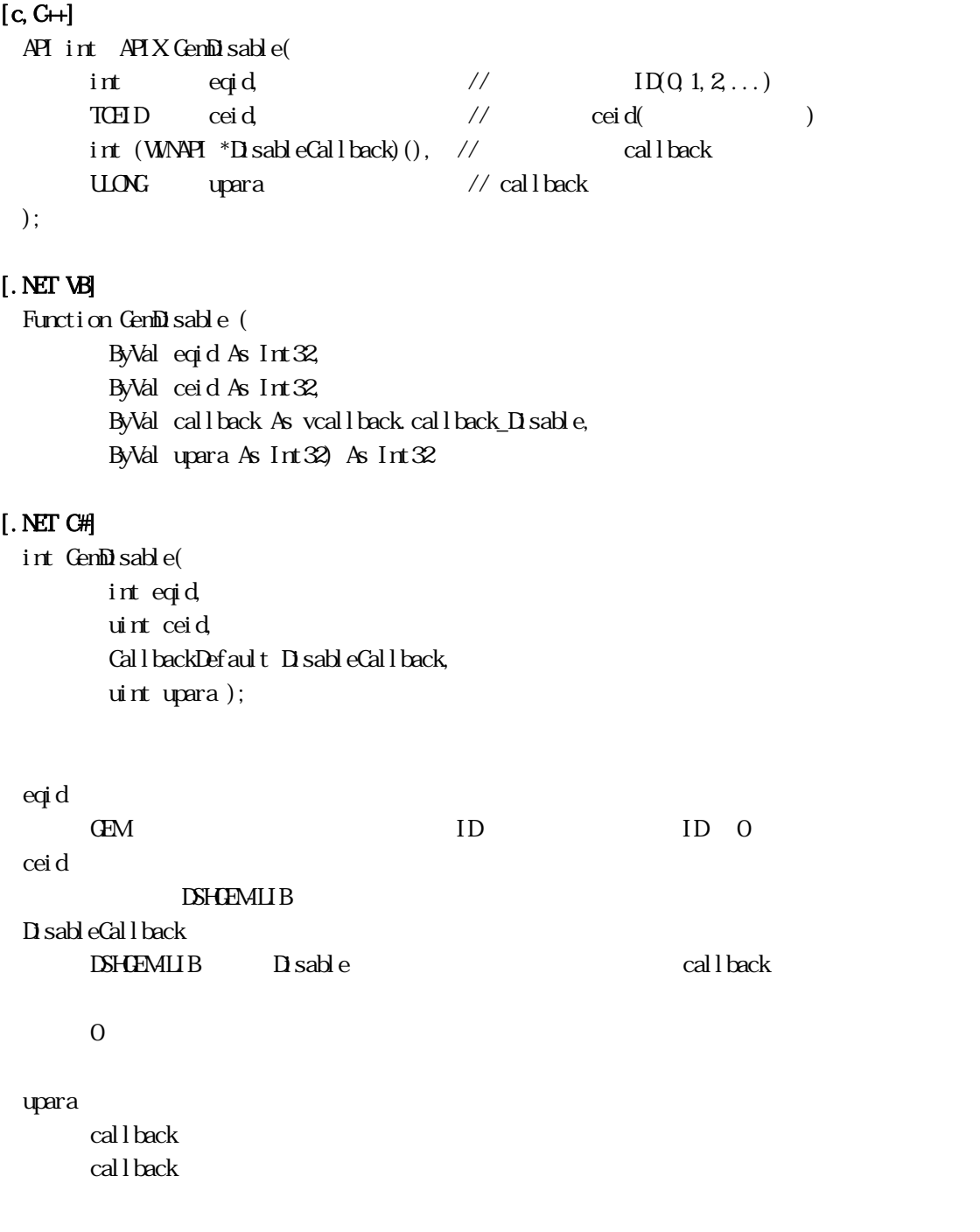

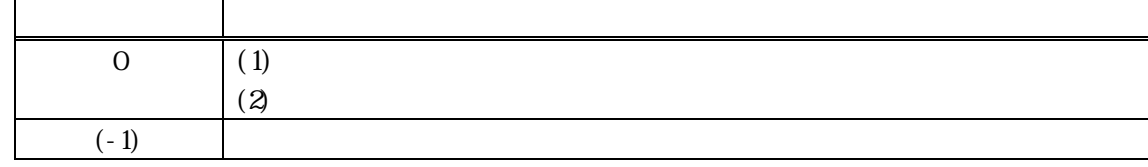

S1F13, 14

 $1$  DSHGEMIIB function = 0

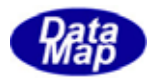

### $GenFindel$  e()

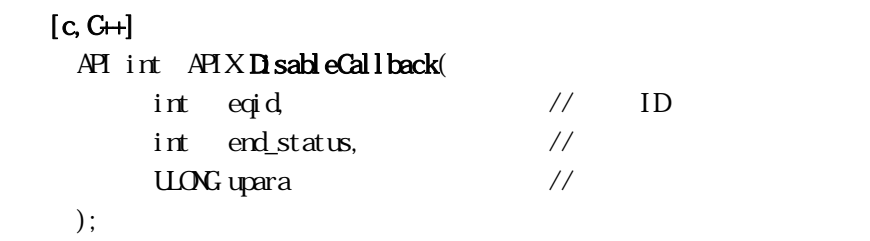

# [VB]

Function callback\_Disable(ByVal eqid As Integer, ByVal end\_status As Integer, ByVal upara As Integer) As Integer

### [C#]

int CallbackDefault(int eqid, int end\_status, uint upara);

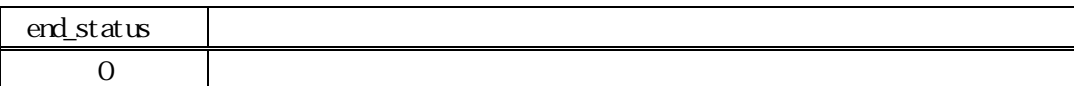

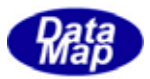

```
GenSendPrinary() - 1[c, C++]API int APIX GemSendPrimary( 
    int eqid, \sqrt{10012...}DSHMSG *smsg, \frac{1}{2} // \frac{1}{2}DSHMG **rmsg, \frac{1}{2} //
    int (WM\ddot{P}f *Pri\ddot{r}naryCal\,backslash(), \quad \text{//}ULONG upara // callback
 ); 
[.NET VB] 
 Function GenSendPrimary (
      ByVal eqid As Int32, 
      ByRef smsg As dshdr2.DSHMSG, 
      ByRef rmsg As IntPtr, 
      ByVal callback As vcallback.callback_SendPrimary, 
      ByVal upara As Int32) As Int32 
[.NET C#] 
 int GemSendPrimary( 
      int eqid, 
      ref DSHMSG smsg, 
      ref DSHMSG rmsg, 
      CallbackSendPrimary callback, 
      uint upara ); 
 eqid 
    GEM ID ID O
 smsg 
    1 ISHMSG
 rmsg 
    \mathcal{Z}cal \thinspace \text{back} =0 2rmsg rmsg PshFreeMsg()
    NLLPrimaryCallback 
    DSHGEMLIB
    = 0upara 
    callback
```
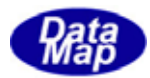

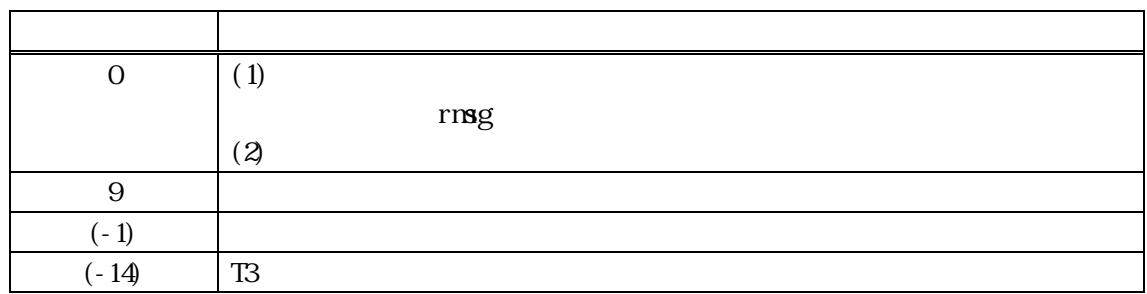

smsg SECS1  $\begin{aligned} \text{DSH1R2} \qquad \qquad & \text{D}_1 \text{ri} \, \text{t} \, \text{I} \, \text{t} \text{m} \text{t} \text{I} \text{t}, \ \ \text{D}_2 \text{R} \text{t} \, \text{I} \, \text{t} \text{m} \text{t} \text{I} \text{t} \text{m} \text{t} \text{I} \text{t} \text{m} \text{t} \text{I} \text{t} \text{m} \text{t} \text{I} \text{t} \text{m} \text{t} \text{I} \text{t} \text{m} \text{t} \text{I}$  $\frac{1}{\sqrt{2\pi}}$ DSHDR2 PrimaryCallback

PrimaryCallback=0

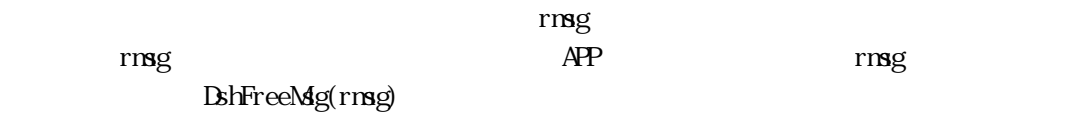

PrimaryCallback  $=$ 0 **LSHGEMLIB** 

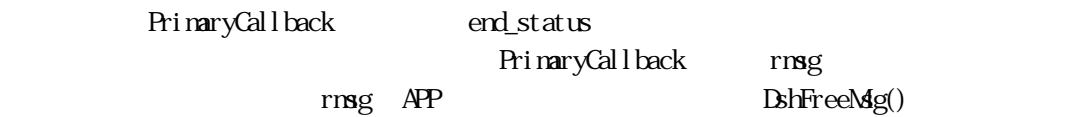

end\_status

 $(-1)$ 

# $[c, G+]$

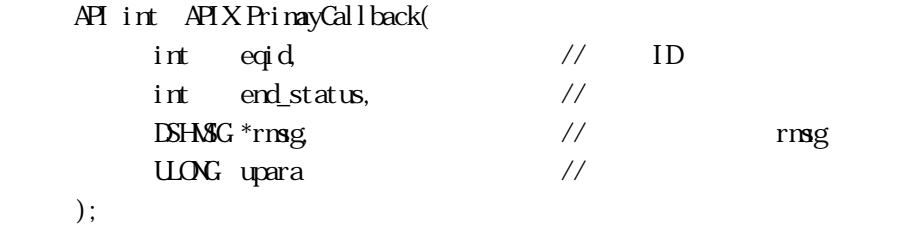

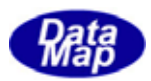

# [.NET VB]

Function callback\_SendPrimary(ByVal eqid As Integer, ByVal end\_status As Integer, ByRef rmsg As dshdr2.DSHMSG, ByVal upara As Integer) As Integer

#### [.NET C#]

int CallbackSendPrimary( int eqid, int end\_status, ref DSHMSG rmsg, uint upara );

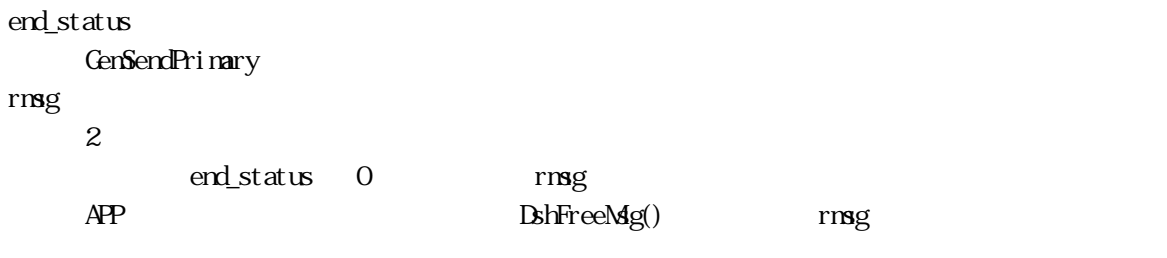

#### upara

GenSendPrimary()

#### end\_status

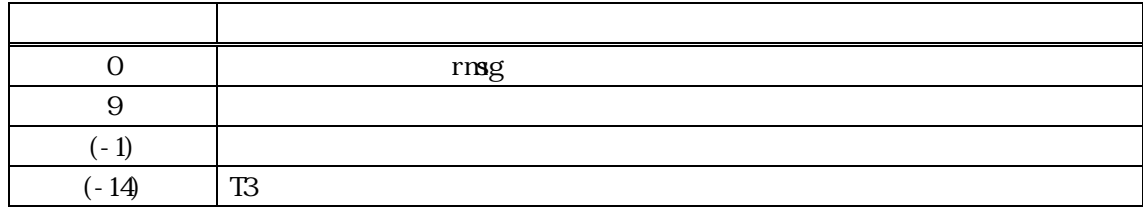

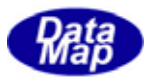

<span id="page-47-0"></span>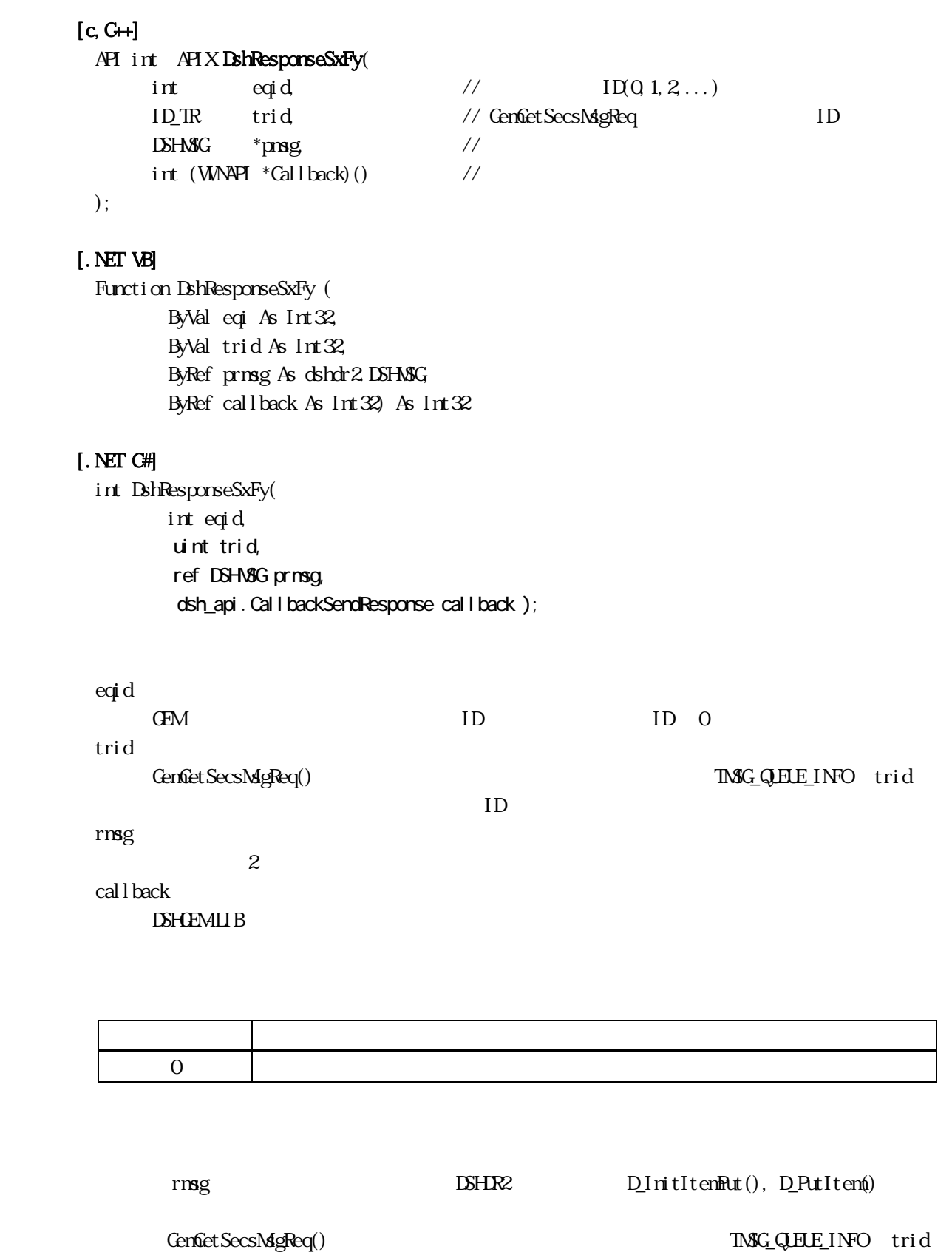

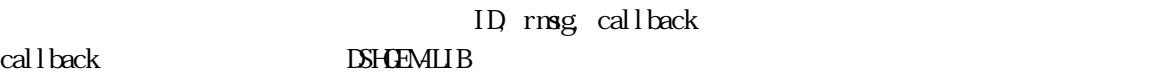

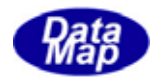

 $GenUser. DLL$  (u\_s2f41.c )

### $[c, G+]$

API int APIX callback( int eqid, DSHMSG \*rmsg);

### [.NET VB]

Function callback\_SendResponse(ByVal eqid As Integer, ByRef rmsg As dshdr2.DSHV8G) As Integer

### [.NET C#]

int CallbackSendResponse(int eqid, ref DSHMSG rmsg);

rmsg DshResponseSxFy() rmsg API int APIX callback( int eqid, DSHMSG \*rmsg ) { DshFreeMsg(rmsg); }  $\frac{1}{2}$  rmsg  $\frac{1}{2}$ 

VB dsh\_lib.DshFreeMsg(rmsg) C# dsh\_lib.DshFreeMsg( ref rmsg);

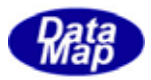

# <span id="page-49-0"></span> $[c, G+]$

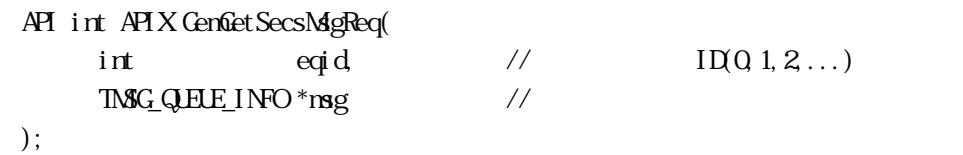

### [.NET VB]

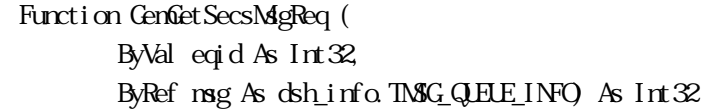

#### [.NET C#]

int GemGetSecsMsgReq( int eqid, ref TMSG\_QHE\_INFO msg);

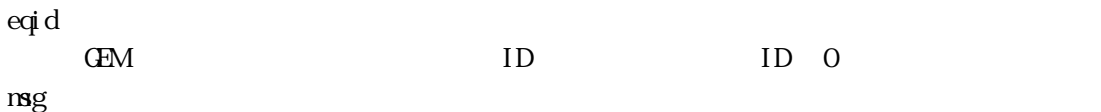

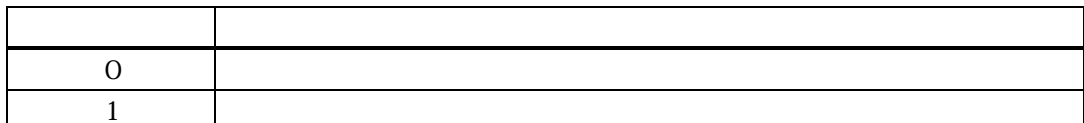

```
GenRegisterDefaultSxFy()
```

```
mg<sub>g</sub>
```

```
typedef struct{ 
    ID_TR trid; // DSHDR2 ID
    DSHMSG *smsg; // DSHMSG *smsg; // PSHDR2 2
    DSHMSG **prmsg; \frac{1}{2} // msg
    int (WINAPI *callback)(); // (=0 )} TMSG_QELE_INFO
```
 $APP$  smsg  $(8)$ 

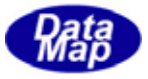

 $DSE$ **ENDEMLIB** 

 $\text{APP } \text{dsh\_lib}(.h, .vb, .cs)$ 

デモプログラムでは、APP 側で応答情報を準備し、それをdshgemulib.dll ユーザ作成 DLL に準備されて

TMSG\_QEUE\_INFO smsg

 $\begin{aligned} \text{DSHMG} \qquad \qquad & \text{DshFreeMg()} \end{aligned}$ ( ) DshFreeMsg(  $\text{msg}\gg\text{msg}$  );

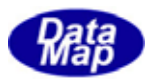

# <span id="page-51-0"></span>GenGetEqConmState() –

# $[c, C++]$

API int APIX GemGetEqCommState( int eqid  $\frac{1}{2}$  ID(0,1,2,...) );

### [.NET VB]

Function GemGetEqCommState ( ByVal eqid As Int32) As Int32

#### [.NET C#]

int GemGetEqCommState ( int eqid );

### eqid

GEM ID ID O

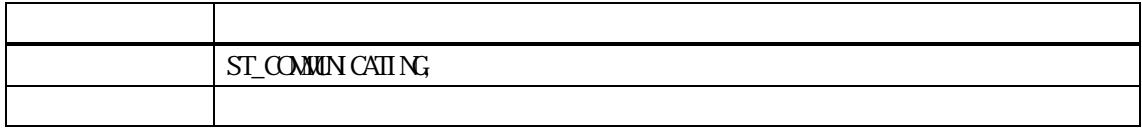

#### $A$ PI

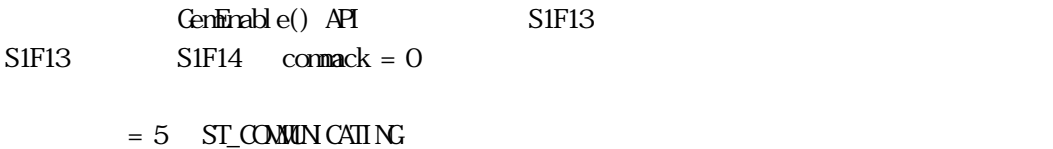

 $\times$ 

 $=$  (5)

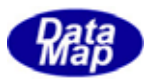

# <span id="page-52-0"></span> $[c, G+]$

API int APIX GemGetCommPortStatus ( int eqid  $\sqrt{1001,2...}$ );

# [.NET VB]

Function GenGetEqCommPort ( ByVal eqid As Int32) As Int32

#### [.NET C#]

int GemGetEqCommPort( int eqid );

### eqid

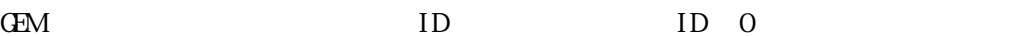

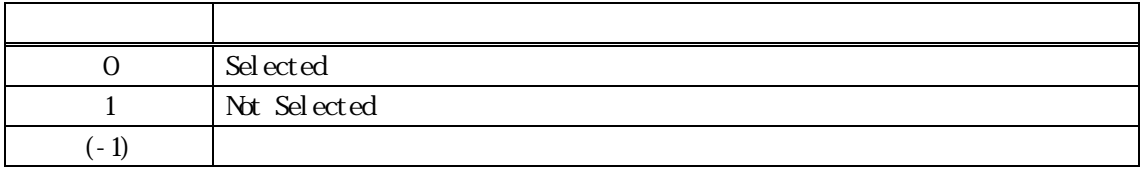

 $A$ PI  $A$ 

Selection

- $= 0$  Selection  $H\!S\!N\!I\!S\!S$
- $= 1$  Selection HSMS-SS

 $= (-1)$  DSHGEMILIB

 $SECS-I$   $DSHEMIIB$   $=0$